# محاسبه تاخیرهای مجاز پروژه

# Jeici / Ancii /sis

تالیف نادر خرمی راد، PMP

**تحلیل تاخیر مجاز پروژه**

**ویرایش ،1 پاییز 1۳۹1**

برای دریافت نسخههای جدیدتر یا خرید کتاب به www.khorramirad.info مراجعه کنید.

تالیف: نادر خرمی راد، PMP

[www.khorramirad.com](http://www.khorramirad.com/)

**تحلیل تاخیر مجاز پروژه** 

## <span id="page-2-0"></span>**درباره این کتاب**

این کتاب ششمین عنوان از کتابهای الکترونیکی تخصصی مدیریت پروژه است. انتخاب بستر نشر الکترونیکی برای تسهیل ارتباط بین مولف و مخاطب بوده است و از یک سو زمینه را برای نشر آزادانه کتابهایی که به لحاظ بازار خاصتر و به لحاظ حجم کمتر از کتابهای سنتی هستند فراهم میکند و از سوی دیگر امکان نشر بیدرنگ و تهیه ساده آنها را از طریق اینترنت فراهم میکند.

این کتاب رایگان نیست و بقای سیستم نشر الکترونیک که وابسته به بازگشت مالی آن است منوط به در نظر داشتن حق مالی و معنوی محصول است. انتشار کتابی که هماکنون در اختیار دارید به دلایل مختلف به صورت سنتی امکانپذیر نیست؛ لذا اگر علاقهمندید که کتابهای اینچنینی تالیف شوند و در اختیار خوانندگان قرار گیرند، با احترام گذاشتن به حق نشر کتاب و اطلاع رسانی در این زمینه، به فرهنگسازی استفاده از کتابهای الکترونیکی کمک کنید. لطفا به جای کپی دادن کتاب به دوستان و همکارانتان، آدرس خرید و دریافت بی درنگ کتاب که www.khorramirad.info است را به ایشان بدهید.

اگر علاقهمند هستید که از انتشار کتابهای بعدی مطلع شوید و یادداشتهای من درباره مدیریت پروژه از بدرای و کنترل پروژه را به طور هفتگی در ایمیل خود دریافت کنید، آدرس ایمیل خود را در بخش اشتراک مطالب که در www.khorramirad.com قرار دارد ثبت کنید. برای آشنایی با سایر تالیفها و ترجمههای من نیز به [com.khorramirad.www](http://www.khorramirad.com/) مراجعه کنید. مشتاق دریافت بازخوردهای شما هستم. برای ارتباط با من به آدرس [com.khorramirad@info](mailto:info@khorramirad.com) ایمیل بفرستید یا نظرات خود را به صورت کامنت در [سایت](http://www.khorramirad.com/) وارد کنید.

سایر کتابهای الکترونیکی مدیریت پروژه:

- [تدوین ساختار شکست کار بر اساس استانداردهای](http://khorramirad.com/) PMBOK و 2PRINCE( رایگان(
	- PMBOK [به زبان ساده](http://khorramirad.com/)
- [قواعد زمانبندی پروژه: معیارهای پذیرفته شده در ارزیابی برنامههای زمانبندی بر اساس استانداردها و آییننامههای](http://khorramirad.com/) PMI و وزارت دفاع آمریکا
	- [راهنمای تدوین گزارشهای پیشرفت پروژه](http://khorramirad.com/)
	- [ساختار مقادیر پیشرفت در](http://www.khorramirad.com/) 6P Primavera

# <span id="page-3-0"></span>فهرست مطالب

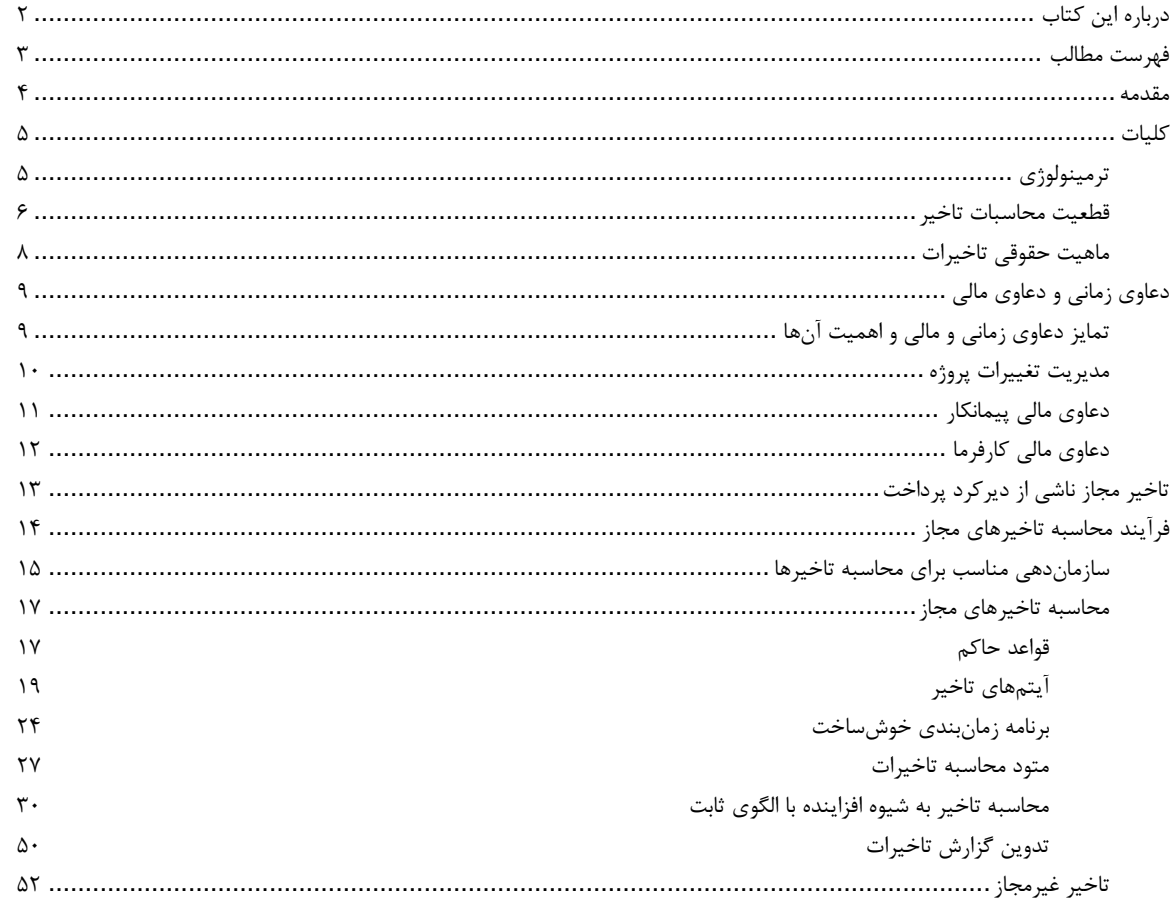

تحلیل تاخیر مجاز پروژہ ∢ فهرست مطالب ∢ ∢ ∢

#### <span id="page-4-0"></span>**مقدمه**

محاسبه تاخیر مجاز در پروژهها اهمیت اقتصادی و حقوقی بالایی دارد و خیلی اوقات نیز مسئولیت آن به عهده کسانی گذاشته میشود که وظیفه اصلی شان چیز دیگری است و تخصص کافی در این حوزه ندارند. منابع کافی برای این گروه از افراد وجود ندارد و در نتیجه نمیتوانند پاسخ بسیاری از سوالهای خود را بیابند و این روند در نهایت ممکن است منجر به پایمال شدن حقوق منطقی شرکت شود.

این کتاب راهنمایی خلاصه و در عین حال کاربردی برای محاسبه تاخیرات مجاز است. هدف نگارنده در کاربردی نگه داشت که شده است که به جای طرح شیوههای مختلف محاسبه تاخیر مجاز، صرفا بر شیوهای که اعتقاد دارد در پروژههای ایرانی موثر و مفید است تاکید کند و آن را به شعار به است است حال به هیچ وجه نمی توانید انتظار داشته باشید که با مطالعه این کتاب مهارت مطلق در محاسبه تاخیرات به دست آورید؛ این کتاب صرفا نقطه شروعی برای این کار پیچیده است.

#### <span id="page-5-0"></span>**کلیات**

در این سرفصل برخی کلیات مربوط به تاخیر را بررسی خواهیم کرد تا با ذهنیتی مشترک وارد بحث اصلی شویم.

در این قسمت برخی از اصطالحات مهم این حوزه را بررسی میکنیم و درباره قطعیت تاخیرات و در نهایت ماهیت حقوقی آنها مطالعه میکنیم.

#### <span id="page-5-1"></span>**ترمینولوژی**

وجود زبان مشترک در هر کاری لازم است و حتی اگر مانع بروز مشکلات نشود، حداقل فرآیند کار را سادهتر و سریعتر می $\Sigma$ ند. به عنوان مثال یکی از امتیازهای استفاده از استانداردهای مدیریت پروژه مانند پمباک و پرینس۲ این است که زبانی مشترک در حوزه مدیریت پروژه به وجود میآورند. این مسئله تا حدی مهم است که برخی حتی ادعا میکنند که بزرگترین محصول استانداردهای مدیریت پروژه است. هرچند که این نظر تا حدی افراطی است، ولی در هر حال اهمیت آنها در این حوزه قابل تردید نیست.

در مورد محاسبه تاخیرات نیز باید زبان مشترک وجود داشته باشد. بعضی از مهمترین مواردی که در این کتاب نیز نقش کلیدی دارند از این قرارند:

- **تفاوت انحراف و تاخیر**: متاسفانه بسیاری از دستاندرکاران مدیریت پروژه »انحراف پیشرفت« را »تاخیر« مینامند، در حالی که این شیوه استفاده از کلمات و اصطالحات بسیار نامناسب است. نمی توان گفت که پروژه ۱۰ درصد تاخیر دارد، باید گفت که پروژه ۱۰ درصد انحراف دارد. تاخیر به معنی انحراف زمانی است و واحد آن نیز همیشه واحد زمان، مانند روز است. پس می توانیم بگوییم که پروژه ۱۰ درصد انحراف دارد و این انحراف ۸۳ روز تاخیر در آن به وجود آورده است. فراموش نیز نکنید که هیچ ارتباط مستقیمی بین تاخیر و انحراف وجود ندارد. حتی ممکن است پیشرفت واقعی از پیشرفت برنامهریزی بیشتر باشد، ولی باز هم پروژه به خاطر عقب افتادگی فعالیتهای بحرانی تاخیر داشته باشد.
	- **واحد تاخیر**: با توجه به اینکه تعداد روزهای ماه همیشه یکسان نیست، بهتر است که تمام محاسبات مربوط به تاخیر را با واحد »روز« انجام دهید.

• آ**یتم تاخیر**: منظور از آیتم تاخیر، اتفاق یا فرآیندی است که در یک یا چند فعالیت پروژه تاخیر دراست (مثلا تاخیر فالن نقشه یا تاخیر در تحویل دادن بهمان فضای کاری). نکته مهم در این است که به تمایز آیتم تاخیر و فعالیت توجه داشته باشید. ممکن است یک آیتم تاخیر بر چند فعالیت از بگذارد و یک فعالیت از چند آیتم تاخیر تاثیر بگیرد.

#### <span id="page-6-0"></span>**قطعیت محاسبات تاخیر**

برای محاسبه تاخیرات استانداردها، آییننامهها و روشهایی وجود دارد، ولی از یک سو عمومیت کامل ندارند و از سوی دیگر تمام جزئیات کار را مشخص نمیکنند. به همین خاطر ممکن است دو کارشناس خبره که حتی از روش یکسانی استفاده میکنند نیز تاخیرات مجاز یک پروژه را یکسان به دست نیاورند و هیچکدام نیز اشتباه نکرده باشند.

حتی در صورتی که روشها و چهارچوبها نیز کامال استاندارد و مقید شده باشند، باز هم رسیدن به جوابهای یکسان محتمل نیست، زیرا دادههای ورودی این محاسبه وابسته به اطلاعاتی هستند که معمولا یا خود کاملا شفاف نیستند یا تاثیر آنها تفسیرپذیر است. از سوی دیگر، چهارچوبها نیز به اندازه کافی انعطاف ندارند و گاهی اوقات لازم است که برای نتیجهگیری از تحلیلهای موردی و ابتکاری کمک بگیرید.

به خاطر تمام این مسایل، محاسبات تاخیر هیچگاه کامال قطعی و اجتناب ناپذیر نیستند. این محاسبات فقط حدودی از مقادیر منطقی و منصفانه را مشخص میکنند و مقادیر نهایی عملا با توافق طرفین به دست میآید. اگر طرفین قادر به توافق نباشند باید برای حل اختلاف مطابق قرارداد عمل کنند. معمولا شیوه حل اختلاف مراجعه به مراجع قانونی یا حکمیت است. البته در مواردی که حل اختالف طبق قرارداد به حکمیت محدود شده باشد نیز امکان پیگیری از طریق مراجع قانونی کامال بسته نمیشود.

نکته مهمی که باید تمام پیمانکاران در نظر داشته باشند این است که مراجعه انونی در ایران طبق تجربه معمولا به نفع پیمانکاران بوده است و در نتیجه نباید از این روند واهمه داشته باشند. البته شکی نیست که این رفتار تا حدی برای گرفتن پروژههای بعد مشکل ایجاد میکند (کارفرمایی که از او شکایت کرده باشید احتمالا بعد از آن کاری به عهده شما نخواهد گذاشت و کارفرمایان دیگر نیز این مسئله را نکتهای منفی در نظر میگیرند). با این حال پیگیری قانونی حق شماست و باید در شرایط مناسب از آن استفاده کنید. از سوی دیگر اگر پیمانکاران در پیگیری قانونی جدیت بیشتری داشته باشند، برخی انتظارات نابجا که در بعضی از کارفرمایان وجود دارد نیز تعدیل میشود و فضای کاری برای تمام پیمانکاران مناسبتر خواهد شد. کارفرمایان نیز باید این مسئله را در نظر داشته باشند که خسارتهای ناشی از تاخیرهای غیر مجاز بیشتر از آنکه یک منبع درآمد برایشان باشد، اهرم قدرتی است تا با کمک آن پیمانکارانی که به اندازه کافی تعهد کاری ندارند را در کنترل خود داشته باشند. بنابر این باید از این اهرم به خوبی استفاده کنند. اشخاص حقیقی مشغول به کار در نظام کارفرمایان دولتی میتوانند خود را مختار بدانند که از بخشی از تاخیرهای غیرمجاز پیمانکاران در ازای کارکرد مناسب ایشان و پیشرفت بهتر پروژهشان چشمپوشی کنند، زیرا غیرقطعی بودن این ماهیت دست آنها را باز میگذارد و در صورتی که از حدود منطقی نگذرند، هیچ مرجعی نیز نمیتواند آنها را در آینده محکوم کند.

مشاوران نیز باید در خصوص تاخیرات سیاستهای محتاطانهای داشته باشند. خیلی اوقات در مجموعه ارکان پروژه بحر تارخیرات سادهتر از آنچه باید باشد جلوه داده می شود و گاهی از ایشان درخواست بررسی چنین گزارشهایی در بازههای زمانی بسیار کوتاه میشود. ایشان باید تحت هر شرایطی از اظهار نظر شتابزده در خصوص گزارشهای تاخیر اجتناب کنند و صرفا در صورتی که زمان مناسب در اختیارشان بود پاسخ دهند. بدیهی است که پاسخهای مشاوران در این خصوص تعهد آور است و به همین خاطر نمی توان به سادگی از کنار آن گذشت. ماهیت غیرقطعی مقادیر تاخیر نیز معمولا برای مشاوران مشکل(ا میشود. یک مشاور متعهد به هیچ وجه نباید خود را درگیر قطعی کردن مقادیری که ذاتا قطعی نیستند بکند، بلکه باید همیشه حدود منطقی تاخیرات را مشخص کند و تعیین کند که چه عوامل و تصمیمهایی آن را منجر به عدد نهایی میکنند. تصمیمگیری نهایی در مورد این اعداد را نیز باید به عهده کارفرما بگذارد.

غیرقطعی بودن مقادیر تاخیر به این معنی نیست که محاسبهپذیر نیستند، بلکه صرفا به این معنی از ورودی معنی این به معنی این به جای عددی خاص، بازهای از اعداد است و در نتیجه خروجی آن نیز به جای یک عدد خاص، بازهای از اعداد منطقی و منصفانه خواهد بود. همیشه باید تاخیرات ای حاضر و ارائه کنید که برای دیگران نیز قابل بررسی و اظهار نظر باشد.

#### <span id="page-8-0"></span>**ماهیت حقوقی تاخیرات**

جنبه حقوقی تاخیرات بسیار پررنگ است و به هیچ وجه نباید آن را نادیده بگیرید. در ادامه توضیح داده میشود که برای محاسبات در کنار تخصصهای دیگری که برای محاسبات تاخیرات به کار میبرید از مشاوره حقوقی نیز کمک بگیرید.

به عنوان مثال ممکن است پیمانکار و کارفرما در مقطعی از پروژه توافق کرده باشند که پروژه را یک مام کنند و این موضوع به امضای تمام افراد کلیدی و معتبر نیز رسیده باشد. آیا باید در محاسبه تاخیرات زمان کوتاهتری که به این ترتیب مقرر شده است را مبنا قرار داد؟ شاید بله و شاید نه.

نکته مهم این است که هرآنچه بین دو طرف قرارداد و توافق شود به لحاظ قانونی معتبر نیست. ممکن است برخی از توافقهایی که در پروژه انجام شده باشد نیز اعتبار قانونی نداشته باشند و با کنار گذاشتن آنها بتوانید مقادیر درستتری برای تاخیرات به دست آورید. معمولا تشخیص این موارد از عهده افرادی که تخصص کافی در امور حقوقی نداشته باشند خارج است.

## <span id="page-9-0"></span>**دعاوی زمانی و دعاوی مالی**

در این سرفصل دعاوی مالی و ارتباطی که با دعاوی زمانی دارند را مرور خواهیم کرد. هدف اصلی این است که تمایز کافی بین این دو قایل شویم تا روند محاسبه تاخیرها دچار مشکل نشود.

# <span id="page-9-1"></span>**تمایز دعاوی زمانی و مالی و اهمیت آنها**

وقتی مقداری را به عنوان تاخیر مجاز اعلام میکنید، عملا نوعی ادعا (claim) در خصوص زمان کردهاید. دعاوی و دعاوی مالی معمولا دست در دست هم پیش می روند، ولی ماهیتهای متفاوتی هستند. به همین خاطر باید به موارد زیر توجه داشته باشید:

- در زمان محاسبه تاخیرات مجاز دعاوی مالی که ارتباطی به آن ندارند را در محاسبات دخالت ندهید و در صورت ارائه دعاوی مالی، آنها را در سند جداگانهای قرار دهید.
- دعاوی مالی را فراموش نکنید. به عنوان مثال اگر کارفرما در پرداختی دیرکرد داشته باشد، از یک سو با کرمی در کارها شده است و در است و د نتیجه به ازای آن تاخیر مجاز میشود؛ از سوی دیگر با خارج کردن آن مبلغ از گردش مالی پیمانکار نیشده است و پیمانکار میتواند بابت افت ارزش پول و هزینه کارکرد آن مبلغ در مدت دیرکرد به اضافه هزینههای باالسری اضافهای که برای آن مدت صرف کرده است ادعای مالی داشته باشد.

نکته مهمی که باید به مشاوران و کارفرمایان یادآوری کرد اشتباه بودن روند رایج در بعضی سیستمها است که از معلق نگه داشتن صورت وضعیتهای پیمانکار به عنوان اهرم قدرت استفاده میکنند. این کار امکان دعاوی زمانی و مالی را برای پیمانکار فراهم میکند و به همین خاطر همیشه باید از اجتناب کنید. اگر اعتقاد دارید که تعهد کاری پیمانکار به اندازه کافی نیست و باید از نظر مالی تحت فشار قرار بگیرد، به جای معلق نگه داشتن صورت وضعیت، بخشهایی از آن که موضوع بیتعهدی پیمانکار است را رد و مبلغ باقیمانده را در زمان مقرر پرداخت کنید. به عنوان مثال اگر در ساختار شکست هزینه قرارداد ردیفی برای مدیریت پروژه در است و پیمانکار با وجود سپری شدن زمانی طولانی با

**تحلیل تاخیر مجاز پروژه دعاوی زمانی و دعاوی مالی تمایز دعاوی زمانی و مالی و اهمیت آنها** 

کمتوجهی فراوان برنامه زمانبندی خود را ارائه نمیکند، میتوانید مبلغ ردیف مدیریت پروژه را رد کنید و به او اعلام کنید که تا زمانی تمان بندی تصویب نشود مقداری برای آن ردیف تایید نخواهد شد.

پیمانکاران نیز باید در مورد سهل|نگاریهای احتمالی کارفرمایان دقت کنند. اگر سهل|نگاری یا ناتوانی کارفرما را با کمکاری پاسخ دهید، عملا طرح دعاوی را برای خود مشکل کردهاید. سادهترین جنبه این ماجرا در این است که اگر کارفرما صورت وضعیتها را بسیار دیرتر از مدت مقرر رسیدگی و پرداخت میکند، برای تسلیم صورت وضعیت جدید منتظر پرداخت صورت وضعیت قبلی نشوید، بلکه آنها را به صورت منظم و مطابق قرارداد (مثلا ماهانه) تسلیم کنید. به این ترتیب روند دعاوی شما در آینده به مراتب سادهتر خواهد بود.

#### <span id="page-10-0"></span>**مدیریت تغییرات پروژه**

در اکثر پروژهها در طول اجرا تغییراتی از سوی کارفرما یا سایر ارکان پروژه درخواست و از سوی پیمانکرد. اشتباه اکثر پیمانکاران در این است که تغییرات را به محض ابلاغ اجرا میکنند و بعد سعی میکنند در مورد جنبههای مالی و زمانی آن به توافق برسند، در حالی که خیلی دیشته که تغییرات تصویب شده را تا زمانی که وضعیت مالی و زمانی آنها مشخص نشده است اجرا نکنید. با این کار روند تصویب بسیار سادهتر و سریعتر از زمانی که آن را به تاخیر بیاندازید انجام می شود و حق کمتری نیز از شما ضایع میشود.

بسیاری از قراردادها جنبه مالی و زمانی حدی از تغییرات را از ابتدا مشخص میکنند که در این صورت نیازی به حساسیتی که گفته شد نیست، به جز اینکه پیش از دریافت ابلاغ رسمی از اجرای تغییرات خودداری کنید. از سوی دیگر، در زمان عقد قرارداد نیز باید مراقب سال تعاریف قرارداد واقعبینانه و منصفانه باشند، چون تغییرشان بعد از عقد قرارداد بسیار مشکل خواهد بود و ممکن است با این کم توجهی خود را متحمل ضررهای فراوان کنید.

#### <span id="page-11-0"></span>**دعاوی مالی پیمانکار**

پیش از این توضیح داده شد که هر ادعای زمانی منجر به نوعی ادعای مالی نیز میشود. متاسفانه اکثر پیمانکاران در مورد دعاوی مالی کوتاهی میکنند و بهتر است در این مورد جدی باشید.

دعاوی مالی موضوع این کتاب نیست، ولی صرفا یک موضوع ساده را به اتفاق بررسی خواهیم کرد. فرض کنید شش ماه زمان برای پیمانکاری که قراردادش مبلغ ثابت و دو ساله بوده است مجاز شده است. حداقل دعاوی مالی او چگونه خواهد بود؟

حداقلها اینچنین هستند:

- مبلغ پروژه به جای اینکه در بازهای دو ساله به پیمانکار پرداخت شود در بازهای دو سال و شش ماهه پرداخت شده است، یعنی میانگین پرداختها سه ماه جابجا شدهاند. مبلغی که در نهایت به وی پرداخت میشود ثابت است، در حالی که در سه ماه جابجایی ارزش پول کمی افت میکند و علاوه بر آن مبلغی که میبایست در اختیار وی قرار بگیرد و میتوانست با آن کسب و کارهای دیگری بکند سه ماه کمتر در اختیار وی بوده است، در نتیجه باید به اندازه سه ماه کارکرد پول نیز خسارت دریافت کند.
	- پیمانکار مجبور شده است سه ماه بیشتر هزینه باالسری به اعضای تیم خود پرداخت کند و این اضافه پرداخت نیز باید به او بازگشت داده شود.

ممکن است موارد دیگری نیز بسته به شرایط اضافه شود. به عنوان مثال اگر این تاخیرها پیمانکار را مجبور کرده باشد که خریجی است کا دیرتر انجام دهد، مبلغ قرارداد هم ریالی باشد و در این مدت نرخ ارز تغییر کرده باشد، پیمانکار در مورد مابهالتفاوت آنها نیز محق است.

پرداخت افت ارزش پول اصطلاحا «تعدیل» نامیده میشود. توجه داشته باشید که تعدیلی که در این قسمت گفته شد نوعی ادعای است و در مورد قراردادهایی که فاقد تعدیل هستند نیز برقرار است. قراردادهایی که تعدیل دارند از تعدیل برای بالانس کردن پرداختهای تدریجی کارفرما با ارزش مالی ابتدای قرارداد یا زمانی پیش از آن تنظیم شدهاند، در حالی که تعدیلی که در این قسمت گفته شد برای بالانس کردن پرداختهایی که دلایلی که خارج قصور پیمانکار بوده است به جای میانگین دوره کارکرد وی در میانگین دورهای طوالنیتر پرداخت شدهاند و در نتیجه افت کردهاند پرداخت میشود. نکته آخر این که دریافت خسارت مالی از کارفرمایان ایرانی چندان ساده نیست و اگر قصد مراجعه به دادگاه نداشته باشد نیست. اگر به هر دلیل از دادگاه اجتناب می کنید، حداقل سند دعاوی مالی را همزمان با سند دعاوی زمانی ارائه کنید تا وزنه توافقهای بعدی بیشتر به سمت شما باشند. به عنوان مثال توافق کنید که در ازای چشمپوشی از خسارتهای مالیتان، کارفرما نیز در مورد دعاوی زمانی شما سختگیری کمتری کند و در محدوده مقادیر منطقی و پذیرفتنی به سمت اعداد بزرگتر برود.

#### <span id="page-12-0"></span>**دعاوی مالی کارفرما**

هر دو سوی قرارداد امکان طرح دعاوی مالی دارند، از جمله کارفرما. معمولا تاخیرهای غیرمجاز طبق قرارداد منجر به پرداخت خسارت میشوند. ممکن است خسارت در قرارداد مشخص شده باشد، ولی حتی اگر نشده باشد نیز کارفرما به لحاظ حقوقی مجاز به دریافت آن است<sup>۱</sup>. توجه داشته باشید که هیچکدام از طرفین مجاز به «جریمه» کردن طرف دیگر نیست، بلکه هرچه وجود دارد صرفا از جنس دریافت خسارت است. به همین خاطر هر مبلغی نیز به عنوان خسارت نیست. اگر مبلغ خسارتی که در قرارداد مشخص شده است بسیار بالاتر یا پایینتر از خسارت واقعی باشد، دادگاه مجاز است که مقدار تعدیل شدهای را شوی دیگر، هیچکدام از طرفین در برابر تمام خسارتهای طرف دیگر مسئول نیستند؛ مسئولیت هریک محدود به خسارتهایی از طرف مقابل میشود که برای طرف دیگر قابل پیشبینی باشد. به عنوان مثال اگر قرار باشد کاری را برای جایی انجام دهید و قیمت توافق شده صد میلیون تومان باشد و پیش از عقد قرارداد متوجه شوید که فقط یک روز تاخیر شما یک میلیارد خسارت به کارفرما میزند و در قبال آن مسئول خواهید بود، قطعا در قیمت خود تجدید نظر می کنید تا بتوانید با مبلغ اضافهای که می گیرید ریسکها را به حداقل برسانید و پروژه را در زمان مناسب تحویل دهید. اگر از خسارت یک میلیاردی اطالع نداشته باشید و چنان خسارتی به بار بیاید، مسئول جبران آن نخواهید بود.

به همین خاطر الزم است که کارفرمایان پیش از عقد قرارداد تمام حساسیتها را به طور رسمی به پیمانکار تفهیم و در اسناد قانونی منعکس کنند تا مسئولیت پیمانکار نیز کامل شود.

در پایان این سرفصل یک بار دیگر تاکید میشود که نباید گمان کنید هرچیزی که به توافق طرفین رسیده باشد و امضا شده باشد اعتبار قانونی دارد.

<sup>`</sup> تمام مسایل قانونی و حقوقی که در این صرفصل کتاب توضیح داده می شاستان انگلستند. استه بسیاری از این قوانین در ایران نیز به شکل کمابیش مشابهی وجود دارد. فراوانی منابع خوب در مورد مورد مورد مورد مورد مسایل وجود دارد. فراوانی خقوقی آن دو کشور و فقر شدید منابع مناسب در مورد مسایل حقوقی ایران باعث شده است که چنین وضعیتی در اطالعات نگارنده وجود داشته باشد.

# <span id="page-13-0"></span>**تاخیر مجاز ناشی از دیرکرد پرداخت**

در بسیاری از قراردادها بندی وجود دارد که شیوه مجاز شدن تاخیر به خاطر دیرکرد کارفرما در پرداخت صورت وضعیتها را توضیح میدهد. شرایط عمومی پیمان ایران که برای پروژههای عمرانی به کار میروند از این جملهاند. اگر در قرارداد شما چنین بندی وجود نداشته باشد نیز جای ادعای منطقی و منصفانه وجود دارد.

در هر حال، محاسبه تاخیر مجاز ناشی از دیرکرد پرداخت با محاسبه سایر تاخیرهای تاخیرهای فنی نامیده میشوند، متفاوت است و به خاطر وابستگی کاملش به نوع قرارداد در این کتاب نیز توضیح داده نمیشود. البته به طور کلی محاسبه این نوع تاخیر بسیاری ساده و دقیق است و با کمک فرمولهای قراردادی انجام میشود.

نکتهای که باقی می ماند ترکیب این نوع تاخیرها با تاخیرهای دیگری است که موضوع این کتاب هستند. شیوه منطقی ترکیب این مان کتاب این این حال حال ممکن است در قرارداد پیشبینی دیگری شده باشد و در این صورت باید مطابق قرارداد عمل کنید.

# <span id="page-14-0"></span>**فرآیند محاسبه تاخیرهای مجاز**

از این بخش توضیح شیوه محاسبه تاخیرات آغاز میشود. مهمترین مسایلی که تا این بخش آموختهایم از این قرارند:

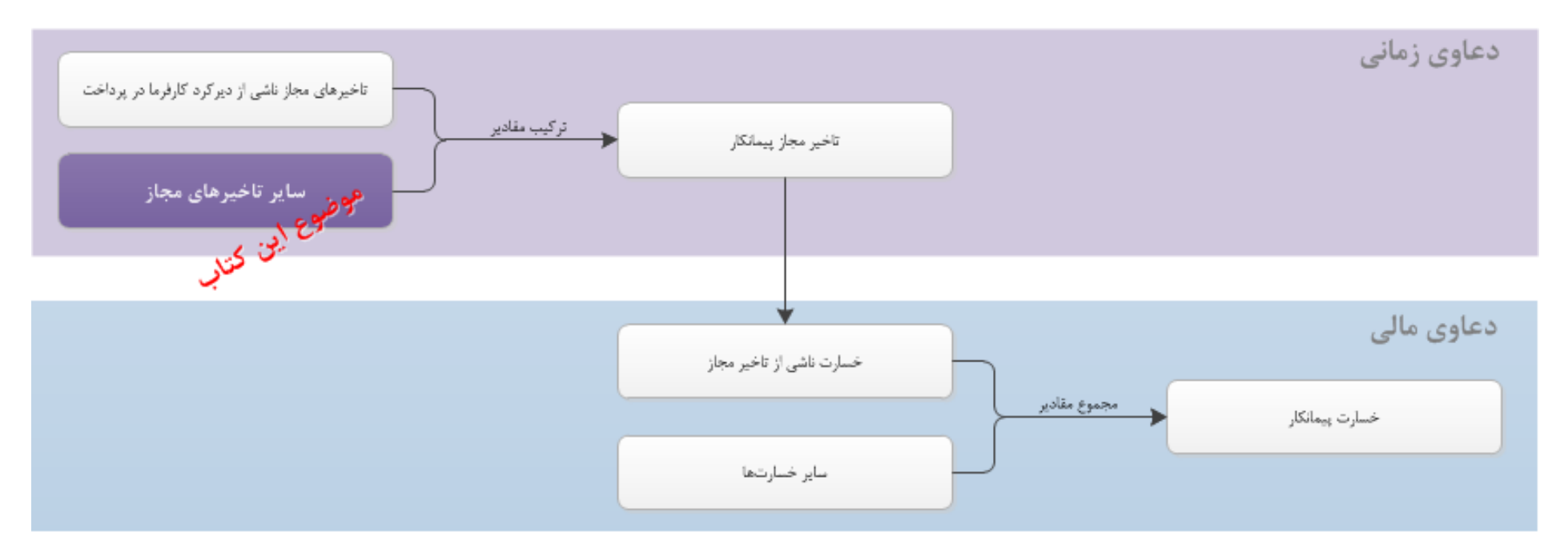

تاخیرهای ناشی از دیرکرد باید مطابق با مواد قرارداد محاسبه شوند. سایر تاخیرهای تاخیرهای فنی نامیده می شوند) به روشی که در این کتاب توضیح داده می شود با کمک برنامه زمانبندی و سایر آیتمها محاسبه شود. با ترکیب این دو مقدار به می تاخیر مجاز میرسیم. شیوه ترکیب نیز معمولا در قرارداد مشخص میشود و اگر مشخص نشده باشد میتوانید آنها را جمع کنید. در نهایت اینکه خسارت مالی ناشی از تاخیرهای مجاز و سایر خسارتها نیز باید محاسبه شوند و مجموع آنها در قالب سندی جداگانه به عنوان ادعای مالی پیمانکار تسلیم کارفرما شود.

در بین محاسباتی که در صفحه قبل گفته شد بیشترین پیچیدگی برای محاسبه تاخیرهای مجازی است که ناشی از دیرکرد پرداخت نیستند. این تاخیرها به شیوههای مختلفی محاسبه میشوند و نیاز به برنامه زمانبندی، آیتمهای تاخیر، اسناد فراوان و تحلیلهای تکمیلی دارند. در ادامه کتاب این موارد را مرور خواهیم کرد.

#### <span id="page-15-0"></span>**سازماندهی مناسب برای محاسبه تاخیرها**

به نظر شما سازماندهی و آمادهسازی مجموعه برای ارائه گزارش تاخیرات از چه زمانی باید آغاز شود؟

بسیاری از افراد پاسخ میدهند که یک یا دو ماه قبل از موعد ارائه گزارش مناسب است. ولی واقعیت این شروع بوشد برای این کار این کار دیر است؛ اقدامات لازم برای تاخیرات باید حتی پیش از شروع پروژه، در زمان عقد قرارداد آغاز شوند.

همیشه باید قرارداد را پیش از امضا از نظر جبههگیریای که در مورد دعاوی زمانی کنید؛ حداقل زمانی که امکان اصلاح قرارداد وجود دارد و با کارفرمایی طرف نیستید که نظرات خود را به شما تحمیل میکند. البته میزان مقاومت شما در مقابل نظرات تحمیل شده کارفرما نیز بستگی به سیاستهای شرکتتان دارد. کارفرمایان نیز باید مراقب باشند که زمینهای برای دعاوی غیرمنصفانه به وجود نیاید. زمانی که از نوعی شرایط عمومی پیمان استفاده میکنید معولا نیاست که در این مورد نگران باشید، زیرا افرادی خبره این مسایل را در آن لحاظ کردهاند. ولی وقتی با پروژه خاصی سر و کار دارید که شرایط عمومی از پیش تدوین شدهای برایش وجود ندارد و مجبور هستید که کل قرارداد را تدوین کنید، حتما مراقب باشید و تا جای ممکن از مشاوره افراد خبره در زمینه امور قراردادی و حقوقی نیز کمک بگیرید.

اگر پیمانکار هستید، حتما از ابتدا فردی را به عنوان مسئول تاخیرات مشخص کنید. این فرد می $j$ ناد مسئولیتهای دیگری نیز در مجموعه داشته باشد، ولی حتما باید زمان کافی برای مسئولیتی که در قبال تاخیرات به عهدهاش گذاشتهاید داشته باشد. مهمترین کاری که این انجام دهد، جمعآوری و تکمیل اسنادی است که بعدا برای توجیه تاخیرات به کار خواهند رفت. توجه داشته باشید که هم باید اسناد را گردآوری کرد و هم تولید! تولید سند به است این معنی است که این معنی معنی است می است معنی مکاتبهای نیز در

**تحلیل تاخیر مجاز پروژه فرآیند محاسبه تاخیرهای مجاز سازماندهی مناسب برای محاسبه تاخیرها** 

آن خصوص انجام شود تا بعدا بتوانید با ارجاع دادن به آن، به کارتان رسمیت دهید. نوع مکاتبه باید به نحوی باشد که حساسیت برانگیز نشود. بهتر است در مکاتبات خود به جای اینکه بگویید «این عامل باعث تاخیر می شود و پیمانکار خود را در آینده مجاز خواهد دانست که بر اساس آن اساس آن عامل و اسل و تاثیری که در کارکرد پروژه میگذارد را اعالم کنید و از کارفرما درخواست کنید که با رفع آن عامل زمینه را برای عملکرد بهتر و سریعتر پروژه فراهم کند.

کار دیگری که باید انجام دهید و هرچه سریعتر انجام شود بهتر است، پر کردن خلاهای قراردادی است. به عنوان مثال اگر قرار است اسنادی در سیستم شما تولید شوند و بعد از تایید کارفرما یا مشاور وی مبنای اجرای قرار گیرند، چه مدت زمانی برای تایید آنها خواهد بود؟ اگر چنین مدت زمانی در کواهد ذکر نشده است، باید در اولین فرصت طی جلسهای در مورد آن توافق کنید و به آن رسمیت ببخشید. در آینده برای محاسبات تاخیر نیاز به چنین اطالعاتی خواهید داشت.

برای محاسبه تاخیرات نیاز به افراد و تخصصهای مختلفی دارید که از این قرارند:

- **مسئول تاخیرات**: فردی که از ابتدای پروژه مسایل مربوط به تاخیرات را پیگیری و مستند میکند.
- **کارشناس برنامهریزی**: فردی که تسلط کافی در زمانبندی پروژه دارد، از ابتدای کار برنامه زمانبندی مناسبی تهیه میکند و در زمان تهیه گزارش تاخیرات نیز قسمتی از کار را به عهده میگیرد.
- **کارشناس مسلط به مسایل قراردادی پروژه**: این فرد باید عالوه بر قرارداد به بخشنامههایی که در پروژه موضوعیت دارند و همچنین توافقهای قانونیای که در طی پروژه میشود نیز تسلط داشته باشد.
	- **کارشناس امور حقوقی**: این فرد باید با مسایل حقوقی و قانونی آشنا باشد. وجود وی الزامی نیست، ولی در کیفیت کار تاثیر فراوانی دارد.

ممکن است یک نفر بیشتر از یکی از نقشهای گفته شده را داشته باشد و این مسئله مشکلی ندارد، به شرط آن $\zeta$  تخصصش کافی باشد و زمان کافی برای انجام آنها نیز داشته باشد.

در نهایت اینکه یکی از این افراد باید رهبر تیم تاخیر باشد و هماهنگیهای بین آنها را به عهده داشته باشد. بهتر است این کار نیز به عهده مسئول تاخیرات گذاشته شود.

فرقی نمیکند که تیم تاخیرات تا چه حد خبره باشد؛ در هر حال موفقیت این تیم وابسته به مشارکت سایر اعضای تیم در تهیه و ارائه دادههای ورودی است. لذا مدیر پروژه باید فضای مناسبی برای این مشارکت فراهم کند و اهمیت آن را نیز به اعضای تیم پروژه تفهیم کند.

**تحلیل تاخیر مجاز پروژه فرآیند محاسبه تاخیرهای مجاز سازماندهی مناسب برای محاسبه تاخیرها** 

#### <span id="page-17-0"></span>**محاسبه تاخیرهای مجاز**

برای محاسبه تاخیرهای مجاز نیاز به پنج عامل دارید که از این قرارند:

- **قواعد حاکم**: شامل قوانین، قرارداد، اسناد قراردادی معتبر، منطق و انصاف و در نهایت عرف
- **آیتمهای تاخیر**: لیستی از عواملی که باعث ایجاد تاخیر شدهاند، همراه با اطالعات و اسناد آنها
- **برنامه زمانبندی**: برنامه زمانبندی خوشساختی که با دقت تنظیم شده باشد و کارآیی الزم را برای این نوع محاسبات داشته باشد
- **متود محاسبه**: باید روش مناسبی برای محاسبه تاخیرات انتخاب کرده باشید. روشهای متفاوتی برای محاسبه تاخیرها وجود دارد که در این کتاب به آنها اشاره میشود، ولی فقط یکی از آنها که بیشترین تناسب را با شرایط ایران دارد و برای شما استفاده عملی خواهد داشت به تفصیل توضیح داده میشود.
	- **تحلیلهای تکمیلی**: در کنار روند متعین محاسبه همیشه موارد خاصی نیز پیش میآیند که حل آنها نیاز به تحلیلهای ابتکاری شما خواهد داشت.

در ادامه این پنج مورد را بررسی خواهیم کرد.

#### <span id="page-17-1"></span>**قواعد حاکم**

قواعد مختلفی بر تعاملهای شما و سایر ارکان پروژه حاکم است. مشخصترین آنها قراردادی است که بین شما برقرار شده است. در کنار قرارداد معمولا اسناد دیگری نیز به تدریج در زمان اجرای پروژه تولید می شود که اعتباری همسنگ قرارداد دارند. پیش از این نیز چند بار تاکید شد که هر سندی که به امضای دو طرف رسیده باشد اعتبار قانونی ندارد؛ تشخیص این مسئله نیاز به دانش کافی از مسایل حقوقی و قراردادی دارد و به همین خاطر بهتر است از مشاوره فردی خبره کمک بگیرید و اسنادی که اعتبار قانونی ندارند را از این چرخه خارج کنید. هر قرارداد در بستری قانونی شکل می گیرد و از یک سو نمی تواند آن بستر و از سوی دیگر قوانین آن بستر به طور خودکار درکنار آن به شکل دادن تعامل طرفین کمک میکند. به عنوان مثال در تمام پروژههایی که در ایران انجام میشوند قوانین کشور نیز جاری است در پروژه ذی نفعانی خارجی نیز وجود داشته باشد و به این خاطر بستر قانونی از سطح ملی بزرگتر شده باشد.

در کنار این دو، معمولا قوانین صنفی نیز به کار حاکم است. البته بسیاری از این قوانین نیز جنبه حکومتی دارنه خاصی است مع این مان خدا از قوانین قوانین عمومی کشور نام برده شدهاند. به عنوان مثال در حوزه ساخت و ساز در ایران، رعایت تعدادی از آییننامههای ساخت (مثلا در مورد زلزله) الزامی است، در نتیجه قانونی به قوانین حاکم اضافه میشود.

در کنار تمام این موارد باید از منطق و انصاف هم کمک بگیرید. در مورد قوانین همیشه این نکته را در نشید که قوانین تمام کشورها بر پایه برقراری عدالت و انصاف برقرار شدهاند و این عوامل ریشهای همچنان در بتن نظام حقوقی وجود دارد. به عنوان مثال اگر مطمئن هستید که مسئلهای منصفانه نیست، میتوانید امیدوار باشید که قانون به شکلی با آن مقابله کند. جبههگیری نظام قضایی از آنچه که بسیاری از افراد تصور میکنند منعطفتر و انسانیتر است؛ هرچند که نیکینی مسایل در مراجع قانونی نیاز به صرف زمان و انرژی فراوان دارد.

در نهایت وقتی هیچکدام از موارد گفته شده امکان تصمیمگیری را برایتان فراهم نکنند، عرف حاکم خور اول عرفهای خاصی که در نوع پروژه و صنف کاری شما برقرار است و در نهایت عرفهای کالنتر در سطح جامعه. استفاده مناسب از عرف در حل مسایل اعتبار قانونی نیز دارد.

هرچه بیشتر با این عوامل آشنا باشید قدرت مانور بیشتری خواهید داشت. اگر یک مشاور حقوقی در محاسبه تاخیرات به شما کمک کند، انتظار میرود که بر تمام آنها مسلط باشد. البته تسلط به قواعد صنفی صرفا در صورتی ممکن است که آن مشاور به طور خاص در است منف خاص مانند صنف شما مشغول به کار باشد و کارشناسان حقوقی عمومی پاسخگوی شما نخواهند بود. معمولا استفاده از مشاوره این افراد از نظر اقتصادی موجه است، ولی اگر بهتر است است که است که است که اعضای تیم تاخیرات تا جای ممکن با این موارد آشنا شوند.

#### <span id="page-19-0"></span>**آیتمهای تاخیر**

یکی از ورودیهای دیگر، آیتمهای تاخیر است. این آیتمها بعد از تهیه با فعالیتهای برنامه متناظر میشوند و محاسبات آغاز خواهند شد.

هر آیتم تاخیر یک عامل است که تاخیر ایجاد کرده است و پیمانکار مسئولیتی در قبال آن ندارد. به عنوان مثال اگر کارفرما بخشی از فضای فیزیکی کارگاه را در زمان مناسب به شما تحویل ندهد، آیتم تاخیری برای آن به وجود میآید، زیرا مسئولیت تحویل دادن فضای فیزیکی به عهده کارفرماست. تشخیص اینکه مسئولیت چه مواردی به عهده پیمانکار هست و چه مواردی نیست نیز اهمیت فراوانی دارد و معمولا نیاز به آشنایی کافی با قواعد حاکم دارد. به عنوان شرایط آب و هوایی در اختیار پیمانکار نیست، ولی معمولا در قبال آن مسئول است و به عنوان مثال نمی تواند ادعا کند که ۱۰ روز تاخیر به خاطر بارش شدید برف که خارج از قصور وی بوده از قصور بر این است است مجاز می بر این است و به عنوان مثال نمی بر این است که پیمانکار شرایط آب و هوایی پروژه را به دقت مطالعه میکند و چنان تعطیلیهایی را در پیشنهاد قیمت و زمان لحاظ میکند. با این حال ممکن است حتی در چنین شرایطی نیز در صورتی که شرایط آب و هوایی تفاوت بسیار زیادی با شرایط سالهای گذشته داشته باشد امکان ادعای زمانی برای پیمانکار فراهم شود.

نکته دیگری که معموال باعث اختالف نظر بین ارکان پروژه میشود، شیوه درج تعطیالت رسمی است. پیمانکار باید برآورد زمان و هزینه اولیه خود که مبنای تدوین قرارداد بودهاند را با در نظر گرفتن تعطیلات و سایر شرایط کاری فراهم کند. در نتیجه اگر به عنوان مثال پیمانکار تمام تار ده است که کارگاه را فعال نگه دارد، ولی در ۱۵ روز ابتدای سال موفق نبوده است، با این که ممکن است نتوان وی را مقصر دانست، ولی باز هم در قبال آن مسئول است و این مسئله تاخیری مجاز نخواهد کرد. با این حال تبصرههایی نیز در این مسئله وجود دارد. به عنوان مثال فرض کنید مدت پروژه و تاریخ شروع آن طوری بوده است و آن قرار میگرفته است و پیمانکار نیز برای هرکدام ۱۵ روز تعطیلی در نظر گرفته بوده است. حال به خاطر تاخیرهای مجازی که ناشی از عملکرد کارفرما بوده است، مدت پروژه طوری اضافه شده است که سه نوروز در آن مدت قرار میگیرد. تکلیف ۱۵ روز تعطیلی جدید چیست؟ در این حالت اگر تاخیر غیرمجاز پیمانکار باعث رسیدن به نوروز جدید نشده باشد و این مسئله صرفا به خاطر تاخیرهای مجاز بوده است، منطقا می تواند ۱۵ روز تعطیلی جدید را هم به عنوان تاخیر مجاز در نظر بگیرد. اگر در مقام پیمانکاری شهتر است که تعطیلات اینچنینی را از ابتدا در برنامه زمانبندی خود تعطیل کنید و این مسئله را هم در اسناد منضم به برنامه زمانبندی توضیح دهید که برای ابتدای هر سال 05 روز تعطیلی در نظر گرفتهاید که از نظر شما اجتناب ناپذیر است.

آیتمهای تاخیر را در چنین جدولی مرتب کنید:

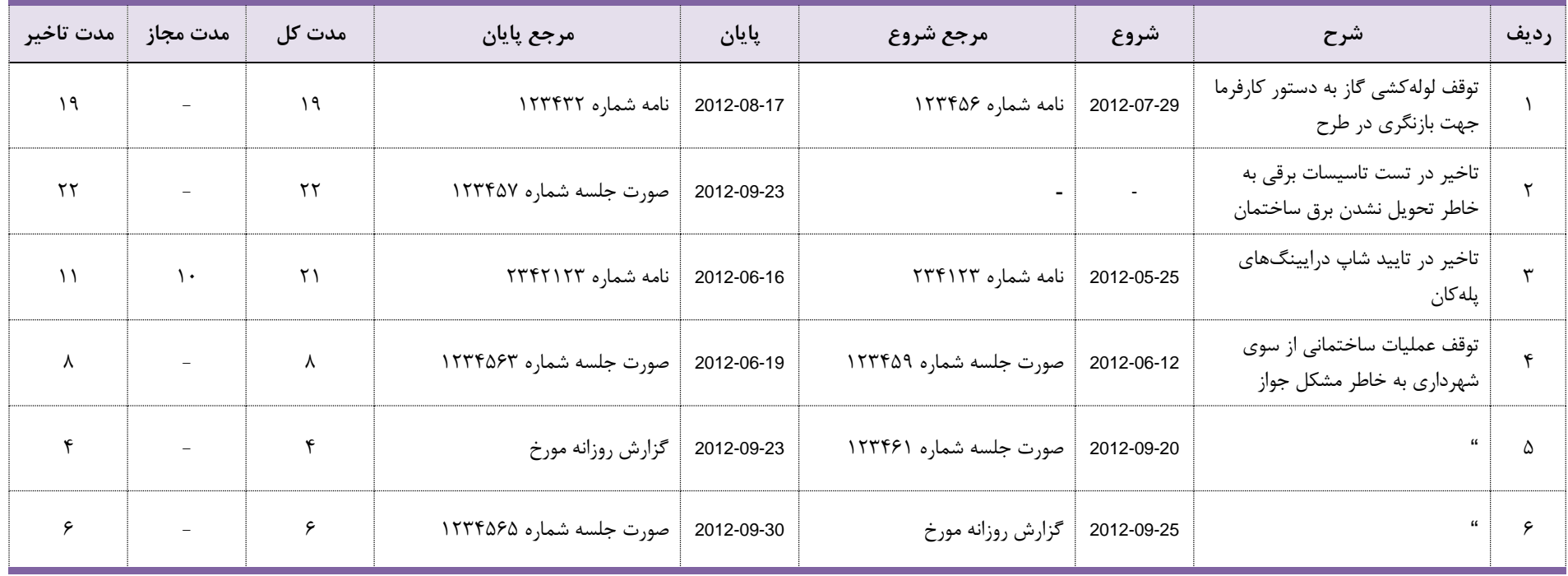

هرچه اسناد متناظر با آیتمها بیشتر، دقیق تر و معتبرتر باشند کارتان بهتر خواهد رفت. بهتر است هیچ آیتمی را بی مانطور که پیش از این نیز گفته شد، یک نفر باید مسئول تاخیرات پروژه باشد. این فرد وظیفه دارد که این اسناد را در طول انجام پروژه فراهم کند، طوری که هر عاملی که ممکن است در آینده به عنوان آیتم تاخیر ذکر شود، اسنادی نیز داشته باشد. مسئول تاخیرات وظیفه دارد که علاوه بر گردآوری و تولید اسناد، آیتمهای تاخیر را هم شناسایی شناسایی عوامل دو راه کلی وجود دارد که هرکدام از یکی از دو قطب رابطه علت و معلولی بین آیتم تاخیر و تاخیر به مسئله مینگرند:

- **روش علی**: در این روش اتفاقات پروژه زیر نظر گرفته میشوند و هرگاه تشخیص دهیم که رویدادی پتانسیل ایجاد تاخیر دارد، در آن دقیق میشویم و در صورت ایجاد تاخیر آن را به لیست آیتمهای تاخیر اضافه میکنیم.
- **روش معلولی**: در این روش عملکرد پروژه زیر نظر گرفته میشود و هرگاه تاخیر یا انحرافی در بخشی از پروژه به وجود آید، آنقدر به دنبال دالیل آن میگردیم که در نهایت آیتمهای تاخیری که بر آن تاثیر گذاشتهاند را پیدا کنیم.

میتوانید از هر دو روش برای کشف آیتمها استفاده کنید، ولی در هر حال روش معلولی زمانی قابل استفاده است که عملکرد پروژه نزدیک به برنامه باشد و اگر شما هم مانند بسیاری از پروژههای ایرانی عملکردی بیارتباط با برنامه دارید عمال امکان استفاده از این روش شناسایی را نیز نخواهید داشت.

تهیه این لیست را به زمان تدوین گزارش تاخیرات موکول نکنید؛ مسئول تاخیرات باید از روز نخست پروژه به فکر کشه و هرگاه آیتمی کشف شد، بلافاصله آن را به جدول اضافه کند.

در مورد مدت زمان هر آیتم هم نیاز به سه ستون خواهیم داشت؛ یک ستون مدت بین شروع و پایان آیتم را نشان میدهد که در جدول قبل با عنوان «مدت کل» مشخص شده است. بعضی از آیتمها اصولا نباید اتفاق بیفتند (مانند توقف کار از سوی شهرداری)، ولی برخی دیگر مانند تایید نقشه در روند طبیعی پروژه جای دارند و کارفرما و مشاورش مدت زمانی برای رسیدگی در اختیار دارند، که این مدت در ستون «مدت مجاز» ثبت میشود. تفاضل این دو ستون مدت تاخیر را نشان میدهد که در ستون آخر محاسبه میشود. مدت مجاز کارها باید در قرارداد مشخص شده باشند و اگر نشده باشند نیز بهتر است که در ابتدای پروژه به توافق طرفین برسد. اگر امکان رسمیت دادن به این مدت وجود نداشته باشد میتوانید از مدتهایی که در صنف کاریتان عرف است استفاده کنید.

نکتهای را هم باید در مورد رسیدگیهای اینچنینی بدانید. متاسفانه روند نامناسبی که در تعامل بین پیمانکاران و کافرما و مشاوران وجود دارد اینگونه است که کافرما یا مشاورش این پیشفرض را دارند که ادعای اولیه پیمانکار بیشتر از واقعیت است و به همین خاطر اصرار دارند که بخشی از دعاوی وی را رد کنند و به عبارت دیگر اگر در روند رسیدگی هیچ

**تحلیل تاخیر مجاز پروژه فرآیند محاسبه تاخیرهای مجاز محاسبه تاخیرهای مجاز آیتمهای تاخیر** 

مقداری کسر نشده باشد، رسیدگی را ناموجه می دانند. پیمانکارانی که حتی صداقت کافی برای خودداری از چنین راشته باشند نیز وقتی در چنین سیستمی قرار می گیرند عملا مجبور میشوند که در کنار آیتمهای واقعی و صادقانه خود، تعدادی آیتم غیرموجه نیز اضافه کنند تا از سوی مشاور و کارفرما رد شود، زیرا در صورت نبود آیتمهای غیرموجه احتماال تعدادی از آیتمهای موجهشان رد خواهد شد.

بعدا شماره ردیف آیتمهای تاخیر را در یک فیلد اختصاصی مقابل فعالیتهایی که مستقیما از آنها راد و تاثیر ان از اسل از ای است و اس است از عوامل زمان بندی (رابطه، قید یا تقویم) اعمال خواهیم کرد.

#### **تاخیرهای موازی**

یکی از پیچیدگیهای محاسبه تاخیرات در مورد تاخیرهای موازی است؛ یعنی زمانی که دلیلی که پیمانکار مسئولش نیست دچار تاخیر شده است، ولی همزمان دلیل دیگری نیز برای به تاخیر انداختن همان کار وجود داشته است که مسئول آن پیمانکار است. وجود یکی از این دو دلیل به تنهایی برای ایجاد تاخیر کافی است، ولی هردو اتفاق افتادهاند.

در این شرایط گاهی مشاوران و کارفرمایان تاخیر پیمانکار را نمیپذیرند. در دنیا معموال در چنین مواردی یکی از این دو روش اتخاد میشود:

- روش کمابیش رایجتر: عامل تاخیر به نفع پیمانکار لحاظ میشود، ولی با وجود این که امکان وی محفوظ است، امکان ادعای مالی در مورد آن عامل از وی سلب میشود.
- روش دیگر: در حالت دیگر پیمانکار و کارفرما هردو در تاخیر شریک دانسته میشوند و سهمی برایش تعیین میشود. به این ترتیب بخشی از ادعای زمانی برای پیمانکار محفوظ باقی میماند، ولی در عوض این امکان نیز برایش فراهم میشود که به تناظر آن بخش ادعای مالی نیز داشته باشد.

روش اول رایجتر است، زیرا در عمل وقتی پیمانکار متوجه میشود که عامل تاخیری از سوی کارفرما وجود دارد، تلاش کمتری برای رفع عوامل تاخیر خود در همان حوزه میکند (چون در عمل تاثیری نخواهد داشت). شاید اگر عامل تاخیر کارفرما وجود نمی داشت پیمانکار نیز عامل تاخیر است کامل تاخیر خاطر تاخیرهای موازی را به نفع پیمانکار در نظر میگیرند.

با توجه به این که فقط این دو گزینه منطقی هستند و حذف کامل ادعای زمانی پیمانکار در این مواسفانه و منطقی نیست از یک سو و اینکه در ایران معمولا دعاوی مالی جدی گرفته نمیشود از سوی دیگر، بهتر است که در چنین مواردی صرفا از گزینه اول استفاده کنید و تمام تاخیرهای موازی را به نفع پیمانکار در نظر بگیرید.

#### **عوامل تعجیل کارفرما**

نکته دیگری که در مورد آیتمهای تاخیر مطرح میشود این است که ممکن است کارفرما فراتر از مسئولیتهای خود کمکهایی جهت تسریع کار به پیمانکار کرده باشد. بسیاری از کارفرمایان در زمانی که تاخیری ایجاد کردهاند ترجیح میدهند که برای جلوگیری از انحراف پروژه خود کمکهایی نیز به پیمانکار بکنند که تاخیرها جبران شوند. اصولا منطقی و منصفانه است که این عوامل نیز در لیست آیتمهای تاخیر ثبت شوند و باعث کاهش تاخیر مجاز پیمانکار گردند. می توانید مقادیر آنها را با علامت منفی ثبت کنید تا از تاخیرها متمایز شوند.

مشابه این روند در شرایط عمومی پیمان ایران نیز به شکل دیگری وجود دارد. در مورد محاسبه تاخیر ناشی از دیرادانت ماه ای در کنار دیرکردها، تسهیلاتی مالی نیز به پیمانکار داده شده باشد، به شکلی غیرمستقیم تاخیرهای مجاز ناشی از دیرکرد پرداخت کاهش پیدا خواهند کرد.

در هر حال بهتر است که کارفرمایان در صورتی که کمکهایی اینچنینی به پیمانکاران میکنند، مسئله را مستند کند، ند نکه کنند که این کمک برای جبران تاخیرهایی که از سوی ایشان رخ داده است در نظر گرفته شدهاند و در زمان محاسبه تاخیرات لحاظ خواهند شد.

#### <span id="page-24-0"></span>**برنامه زمانبندی خوشساخت**

برای محاسبات تاخیرهای مجاز نیاز به برنامه زمانبندی دارید؛ ولی نکته مهم در این است که هر برنامهای برای این کار مناسب نیست. اگر کیفیت برنامه زمانبندی پایین باشد و اصطالحا خوشساخت نباشد، نتایج محاسبه تاخیر بیمعنی خواهند بود.

بهترین راه برای تضمین کیفیت برنامه زمانبندی رعایت قواعد 09 گانه زمانبندی است که در [کتاب الکترونیکی قواعد زمانبندی پروژه](http://www.khorramirad.com/) شرح داده شدهاند. رعایت آن قوانین نتایج مثبت فراوانی دارد و یکی از آنها بهبود روند محاسبه تاخیرات مجاز است.

#### **نبود برنامه خوشساخت**

اگر برنامه زمانبندی خوشساخت نبود چه باید کرد؟ اگر برنامه زمانبندی پروژه را زمایت نکرده باشد برای محاسبه تاخیرات قابل استفاده نیست. در این شرایط بهترین راه حل این است که برنامهای جدید تهیه کنید که خوشساخت باشد. بدیهی است که این برنامه باید از نظر زمانبندی تا جای ممکن شبیه برنامه مصوب پروژه باشد و در هر حال باید پیش از محاسبه تاخیرات به تصویب نیز برسد. انجام این کار زمان زیادی میبرد، ولی چارهای نیست.

اگر اصلا برنامه زمانبندی وجود نداشته باشد چه باید کرد؟ باید برنامه کنید. این برنامه را باید با این فرض تهیه کنید که در زمان شروع پروژه هستید. برنامه باید به تصویب نیز برسد.

مهمترین مسئلهای که در محاسبه تاخیرات موثر است، روابط بین فعالیتهاست و بخش بزرگی از قواعد زمانبندی نیز به همین خاطر باید اس معین خاطر باید در مورد روابط دقت مضاعفی داشته باشید. به عنوان مثال به دو سناریوی زیر توجه کنید:

**تحلیل تاخیر مجاز پروژه فرآیند محاسبه تاخیرهای مجاز محاسبه تاخیرهای مجاز برنامه زمانبندی خوشساخت** 

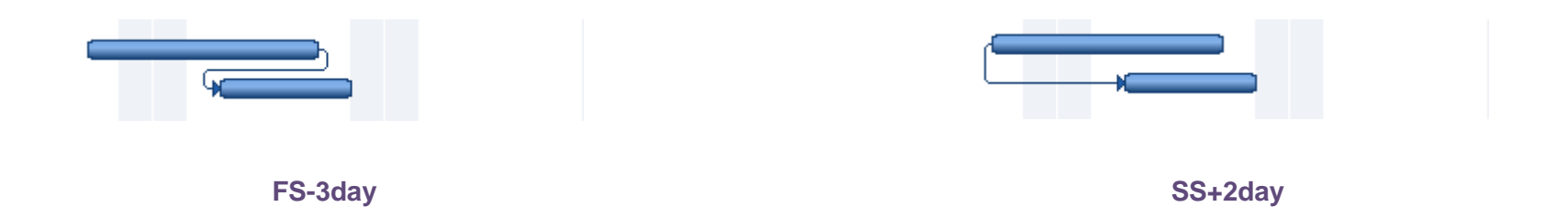

این دو فعالیت با دو رابطه متفاوت ساخته شدهاند، ولی زمان،بندی آنها در شرایط اولیه یکسان است. فرض کنید فعالیت دیوار و فعالیت دوم نقاشی روی آن دیوار است. اگر ساخت دیوار به دالیلی به تاخیر بیفتد، عملکرد برنامه در این دو حالت کامال متفاوت خواهد بود:

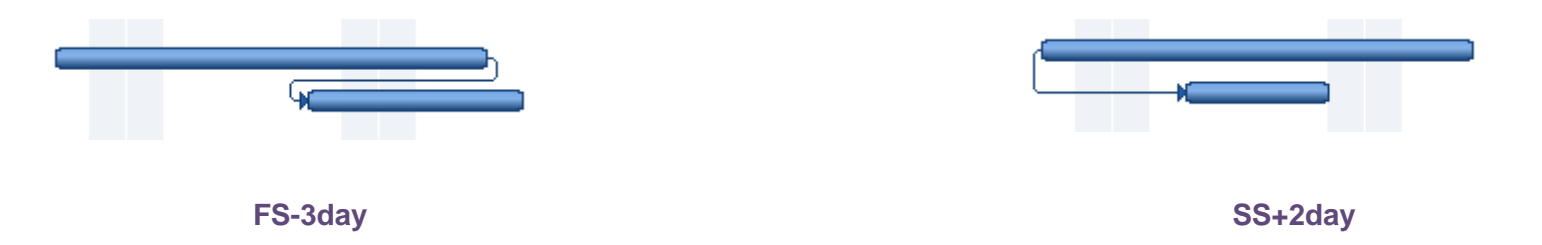

در این حالت مدت زمان مجموع این دو فعالیت در حالت FS یک روز بیشتر از حالت SS است و البته مشخص است که زمانبندی حالت FS نیز منطقیتر و واقعبینانهتر است.

یک اشتباه رایج دیگر در مورد روابط، لحاظ نکردن روابط غیر حاکم (non-driving)، یعنی روابطی است که در زمادیه تاثیری در زمان بندی ندارند. برخی از این روابط در زمان محاسبه تاخیرات حاکم (driving (میشوند و بر نتایج تاثیر میگذارند، در نتیجه نبود آنها شما را دچار مشکل خواهد کرد.

**تحلیل تاخیر مجاز پروژه فرآیند محاسبه تاخیرهای مجاز محاسبه تاخیرهای مجاز برنامه زمانبندی خوشساخت** 

یک مثال دیگر استفاده نابجا از قید است. برنامههای معمولی نیاز چندانی به قید ندارند، در حالی که برنامهریزان به شکلی کاملا نابجا از قیدها استفاده میکنند. قیدها با واقعیت پروژهها هماهنگ نیستند و پویایی برنامه را از بین میبرند. وجود قیدها باعث میشوند که تغییرات در برنامه منعکس نشوند و نتیجه اعمال تاخیرات را به درستی دریافت نکنید.

یکی دیگر از مشکلات بسته بودن انتهای برنامه است. اصولا برنامه را به دو شکل با انتهای باز و با انتهای بسته میتوان تهیه کرد و هر دو روش مجاز و درست است، هرچند که برخی از مراجع استفاده از برنامههای با انتهای بسته را ممنوع میکنند. در هر حال، با هر دو نوع برنامه میتوانید تاخیرات را محاسبات مانند اکثر کارهای دیگر در برنامههای با انتهای آزاد سادهتر انجام میشوند. نکته مهم در این است که برخی از برنامهریزان به این مفهوم توجه ندارند و بخشهای بسته است ازاد و بخشهایی بسته است. در این حالت محاسبه تاخیرات و بسیاری دیگر از تحلیل ها اشتباه خواهند بود. در کل باید به این مفهوم توجه داشته باشید و برنامه را یا کاملا بسته تهیه کنید. در این کتاب فرض بر این است که از برنامهای با انتهای آزاد استفاده میکنید.

#### **نبود نسخه خام برنامه**

در روشی که در این کتاب توضیح داده میشود از برنامه اولیه پروژه استفاده میشود، یعنی برنامهای که مقادیر واقعی در آن وارد نشده باشند. اگر از پریماورا استفاده میکنید، بهترین راه این است که خط مبنای برنامه را از آن جدا کرده، تبدیل به برنامهای ستنه می نسخه اولیه برنامه زمان بندی است که برای این محاسبات نیاز خواهیم داشت. اگر از پراجکت استفاده می کنید خط مبنای آن برای این محاسبات کافی نخواهد بود، زیرا روابط و سایر عوامل زمان بندی است. به همین خاطر حتما باید در ابتدای کار، پس از به تصویب رسیدن برنامه، نسخهای از آن را دست نخورده حفظ کنید تا درچنین شرایطی استفاده شود.

اگر نسخهای از برنامه که در اختیار دارید مقادیر واقعی دارد و دسترسی به نسخه خام ندارید، باید سعادیر واقعی را از آن حذف کنید و آن را به حالت اولیه بازگردانید. این کار در برخی از شرایط ساده نیست و نیاز به تالش و دقت فراوان دارد.

**تحلیل تاخیر مجاز پروژه فرآیند محاسبه تاخیرهای مجاز محاسبه تاخیرهای مجاز برنامه زمانبندی خوشساخت** 

#### **نسخه مناسب برای محاسبه تاخیر مجاز**

معمولا پس از به تصویب رسیدن برنامه و در حین اجرای کار به دلایل مختلف برنامههایی اصلاحی یا جبرانی تهیه میشود و در عمل بیش از یک خط مبنا وجود دارد. اصولا باید برای محاسبه تاخیرات از اولین نسخه مصوب برنامه استفاده کنید و به هیچ وجه نباید نسخههای بعدی را به کار ببرید.

ممکن است در حین کار تغییراتی تصویب شده باشند یا اشتباهاتی در برنامه باشید و به این خاطر برنامههای جدیدی مصوب کرده باشید. در این حال برنامه اولیه انعکاس مناسبی از واقعیتهای پروژه نیست و نمیتواند برای محاسبه تاخیرات به کار برود؛ ولی باز هم مجاز به استفاده از برنامههای بعدی نخواهید بود. در این حالت باید نسخه خاصی از برنامه بسازید که از برنامه اولیه منشعب شده است و تغییرات و اصالحات در آن اعمال شدهاند. این نسخه خاص برنامه باید پیش از محاسبات تاخیر به تصویب برسد.

در قسمت بعد توضیح داده میشود که هرچقدر هم برنامه را دقیق و مناسب تهیه کرده باشید باز هم ممکن است تضادها منطق کاری داشته باشد. این تضادها در زمان محاسبه تاخیرات مشخص میشوند. در این حالت نیز باید نسخه جدیدی از برنامه اولیه بسازید و آن اشکاالت را در آن اصالح کنید و به تصویب برسانید.

در نهایت اینکه برای محاسبه تاخیرات لازم است که برخی از فعالیتها خرد شوند و روابط بین آنها نیز به تبع این تغییر اصلاح شوند. این مجموعه اقدام نیز به تولید نسخه جدیدی برنامه منجر خواهد شد.

#### <span id="page-27-0"></span>**متود محاسبه تاخیرات**

برای محاسبات تاخیرات مجاز چهار روش کلی وجود دارد که هرکدام نیز شاخهها و زیرمجموعههای خود را دارند. این چهار روش از این قرارند:

**تحلیل تاخیر مجاز پروژه فرآیند محاسبه تاخیرهای مجاز محاسبه تاخیرهای مجاز متود محاسبه تاخیرات** 

- **روشهای سرانگشتی**: در گذشته که هنوز نرمافزارهای برنامهریزی و سیستمهای پیشرفته مدیریت پروژه وجود نداشتند امکان محاسبه دقیق تاخیرات نیز وجود نداشت و به همین خاطر تاخیرها به شکل سرانگشتی و بدون استفاده موثر از برنامه زمانبندی انجام میشدند.
- **روشهای افزاینده مبتنی بر الگوی ثابت**: در این روشها نسخه اولیه برنامه زمانبندی که ممکن است برای محاسبه تاخیرات اصالح نیز شده باشد به کار میرود )الگوی ثابت). تاثیر آیتمهای تاخیر به فعالیتهای برنامه اضافه میشوند و تغییری که در تاریخ پایان پروژه به وجود میآید تاخیر مجاز به شمار خواهد رفت.
- **روشهای کاهنده مبتنی بر الگوی ثابت**: در این روش نسخه واقعی و به روز شده برنامه برای محاسبه به کار می رود (الگوی ثابت) و تاثیر آیتمهای تاخیر از واقعیتها کاسته میشود. مدت زمانی که از پایان برنامه کاسته میشود تاخیر مجاز به شمار خواهد رفت.
- **روشهای افزاینده یا کاهنده مبتنی بر الگوی متغیر**: در این روش تاخیرات در بازههای زمانی متعدد در نسخه بهروزشده برنامه در آن تاریخ به شیوه افزاینده یا کاهنده محاسبه شده، نتایج با هم ترکیب میشوند.

روشهای سرانگشتی امروزه پذیرفتنی نیستند، زیرا دقت بسیار پایینی دارند.

روشهای مبتنی بر الگوی متغیر دقیقترین انتخاب هستند، ولی استفاده از آنها نیاز به دادههای فراوان دارد و محاسبات نیز بسیار پیچیده و زمانبر هستند. بزرگترین مشکل این روش سختی محاسبه آن نیست، بلکه حساسیت آن به دادههای ورودی است؛ طوری که اگر دادههای بسیار زیاد ورودی آن دقت و کیفیت مناسب نداشته باشند، دقت خروجی آن حتی از روشهای سادهتر نیز پایینتر خواهد بود. این روش بالاترین تطابق را بین برنامهریزی، واقعیتهای اجرایی و عوامل تاخیر برقرار میکند.

روشهای کاهنده مبتنی بر الگوی ثابت دقت مناسبی دارند، زیرا تناسب بین برنامه، واقعیت و عوامل تاخیر را تا حدی برقرار میکنند؛ ولی دادههای ورودی آنها کمابیش زیاد است و از سوی دیگر برای انجام این نوع محاسبه لازم است که یک مدل زمانبندی زمان بندی واقعی بازسازی شود و برای محاسبات به کار رود. انجام این کار ساده نیست و توافق طرفین بر سر چنین مدلی که نتیجه را نیز کاملا دگرگون می کند به سادگی انجام نمیشود.

روشهای افزاینده مبتنی بر الگوی ثابت دقت مناسبی دارد و دادههای ورودی آن نیز حداقل و حساسیتش به کیفیت دادهها نیز در حدی متعادل است. تنها کاستی آن نسبت به روشهای کاهنده در این است که تاثیر تمام آیتمهای تاخیر بر اساس سناریوی اولیه مشخص میشوند، در حالی که ممکن است در سناریوی واقعی پیمانکار در شرایطی قرار داشته باشد که تاثیر آن تاخیر برایش بیشتر یا کمتر از سناریوی اولیه باشد.

**تحلیل تاخیر مجاز پروژه فرآیند محاسبه تاخیرهای مجاز محاسبه تاخیرهای مجاز متود محاسبه تاخیرات** 

با وجود تمام این مسایل، بهترین روش محاسبه برای پروژههای ایرانی روش افزاینده مبتنی بر الگوی ثابت است، زیرا:

- دادههای ورودی اولیه آن چندان زیاد نیست و در نتیجه در پروژههای ایرانی که معموال اجرای سیستماتیک و روند مستندسازی مناسبی ندارند کمتر دچار مشکل میشود.
	- نیاز کمتری به توافقهای جدید بین کارفرما و پیمانکار دارد و در نتیجه کمتر دچار مشکالت ناشی از عدم توافق میشود.
		- انجام آن سادهتر و سریعتر است.
- منطق انجام آن برای اکثر کارفرمایان، مشاوران و پیمانکاران قابل درکتر است و عمال همیشه پذیرفته میشود، در حالی که اگر به عنوان پیمانکار از روش دیگری استفاده کنید ممکن است روشتان از سوی کارفرما پذیرفته نشود.

#### **تحلیلهای تکمیلی**

محاسبه تاخیر در شرایط واقعی معمولا پیچیدگیهایی دارند و به همین خاطر گاهی اوقات لازم است که در کنار روشهای از تحلیلهایی تکمیلی که ابتکاری هستند نیز کمک بگیرید. طبیعت ابتکاری این تحلیلها باعث میشود که توضیح دادن آنها چندان امکانپذیر نباشد، ولی در این قسمت بر یکی از عناصر منطقی بسیار مهم در اینگونه تحلیلها تاکید میشود: کمک گرفتن از مثال نقض.

هرگاه لازم بود از روشهای ابتکاری برای بخشی از کار کمک بگیرید، برای سنجش انتخاب خود از مثالهای بگیرید کافت کمک بگیرید. یافتن مثالهای نقض نیاز به ابتکار و خلاقیت دارد، ولی با تمرین میتوانید در این زمینه سریعتر و موثرتر عمل کنید. مثالهای نقض معمولا در شرایط حدی قرار دارند. باید بتوانید با رهگیری فاکتورهای مشخصه به نقاط حساس برسید و شرایط حدی آنها را در روشی که در نظر دارید تست کنید تا مشخص شود که روشتان به خوبی پاسخگو هست یا خیر. البته فراموش نیز نکنید که مثال نقض فقط می تواند اشتباه بودن روشهای نادرست را نشان دهد و پیدا نکردن مثال نقض به معنی اثبات شدن روش نیست.

#### <span id="page-30-0"></span>**محاسبه تاخیر به شیوه افزاینده با الگوی ثابت**

در این سرفصل ابتدا منطق محاسبه تاخیر به شیوه افزاینده با الگوی ثابت را به طور خلاصه مرور میکنیم و بعد این محاسبه را در پروژهای فرضی انجام خواهیم داد.

#### **منطق محاسبه**

برای محاسبه تاخیر به شیوه افزاینده با الگوی ثابت، باید ابتدا برنامه زمان بالیه پروژه را در اختیار داشته باشید. اگر چنین برنامهای وجود ندارد یا خوشساخت نیست، باید آن را اصلاح کنیم یا از ابتدا تدوین کنیم. بعد از آن باید تغییرات احتمال در برنامه ای برنامه را تغییر دادهاید باید در همین مرحله تایید کارفرما را هم برای آن دریافت کنید.

بعد از آن ستونی در برنامه ایجاد میکنیم و آیتمهای تاخیری که مستقیما بر هر فعالیت اثر میگذارند را در آن وارد میکنیم.

سپس نوبت به اعمال آیتمهای تاخیر میرسد. ممکن است لازم باشد که برای اعمال بعضی از آیتمها فعالیتها و مایلستونهای جدیدی به برنامه اضافه شود یا بعضی از فعالیتهای آن خرد شوند. معموال اعمال آیتمها با عوامل زیر انجام میشوند:

- **تغییر مدت زمان فعالیتها**: معموال تغییر مدت زمان برای عواملی به کار میرود که حجم کار را تغییر داده باشند یا دوباره کاری ایجاد کرده باشند. البته باید توجه داشته باشید که برای محاسبه زمان این تغییرات در بعضی قراردادها شیوه جداگانهای در نظر گرفته میشود که در این صورت باید آنها را از این محاسبه خارج کنید، مطابق قرارداد محاسبه را انجام دهید و نتیجه را با روشی که در قرارداد مشخص شده است با نتایج این محاسبات ترکیب کنید (معمولا ترکیب از نوع جمع است).
- **تغییر تقویم**: اگر کار در مرحلهی متوقف شده باشد، بهتر است که به جای افزایش مدت زمان فعالیت، آن مدت زمان را در تقویم تعطیل کنید. اگر تعطیلی به تمام فعالیتها مربوط شود باید تقویم پروژه را تغییر داد و اگر فقط به بعضی از فعالیتها میشود باید تقویم جداگانهای برای آن ساخت و به فعالیتها اختصاص داد. توجه داشته باشید که اگر به جای استفاده از تقویم مدت زمان را افزایش دهید معموال تاخیر مجاز به طور کاذب زیاد میشود.

**درج قید**: وقتی امکان شروع یا تمام شدن فعالیت پیش از تاریخی خاص وجود نداشته باشد، باید برای شروع یا پایان آن قیدی درج کنیم.

گاهی اوقات عامل تاخیر بخشی از کار یک فعالیت را هدف قرار می دهد یا ترکیبی از شیوههای تاثیر گفته شده است. در این صورت معمولا باید فعالیت را خرد کرد یا با تفسیر عامل تغییر آن را به شیوهای مناسب و با کمک یک یا چند روش از سه روش گفته شده در فعالیتها اعمال کرد.

وقتی عوامل تاخیر را اعمال کنیم، تاریخ پایان برنامه تغییر میکند. تفاوت تاریخ جدید با تاریخ اولیه برابر با تاخیر مجاز خواهد بود.

خیلی اوقات برنامه مشکلاتی دارد که باعث میشود نتیجه بعضی از تاخیرات به خوبی در آن منعکس نشود. به همین خاطر همیشه باید تاثیر تک تک آیتمهای تاخیر را به خوبی بررسی کنید تا اگر مشکلی دارد کشف شود. در این خصوص به موارد زیر توجه داشته باشید:

- معموال حداکثر تاخیری که به ازای یک آیتم تاخیر ایجاد میشود برابر با مدت تاخیر آن است. با این حال در شرایط خاصی که تعطیالت رسمی در تقویم وجود داشته باشد ممکن است تاخیر مجازی که به دست میآید کمی بیشتر از مدت تاخیر آیتم باشد. در هر حال، باید تاخیر مجازی که با اعمال آیتم به دست آمده است را بررسی کنید و اگر بیشتر از مدت آن بود، دلیل را پیدا کنید.
- حداقل تاخیر مجاز ناشی از یک آیتم تاخیر صفر است، زیرا ممکن است در شناوری فعالیتها جذب شود یا کامال با تاخیرهای دیگر همپوشانی داشته باشد. هرگاه آیتم تاخیری را وارد کردید و تاخیر مجاز ناشی از آن کوچک بود، حتما دلیل آن را پیدا کنید، ممکن است رابطهای جا افتاده باشتهاهی رخ داده باشد که باید آن را اصلاح کنید. یک راه خوب برای آزمایش عملکرد آیتمهای تاخیر این است که آنها را به تنهایی و بدون وجود سایر آیتمها در برنامه اعمال کنید. تاخیری که به این ترتیب به دست میآید حداکثر تاخیر مجاز ناشی از آن آیتم است. اگر این مقدار بزرگتر از مقداری باشد که در حالت معمولی به دست می آید، به این معنی است که تاخیر مورد نظر شما با سایر تاخیرها همپوشانی دارد.

در پایان باید گزارش تاخیرات را تدوین و ارائه کنید.

**نمونه محاسبه**

در این بخش از کتاب تاخیر مجاز پروژهای فرضی را محاسبه خواهیم کرد. فرض میکنیم که آیتمهای تاخیر مشابه جدول مثالی که پیش از این آمده بود از این قرار است:

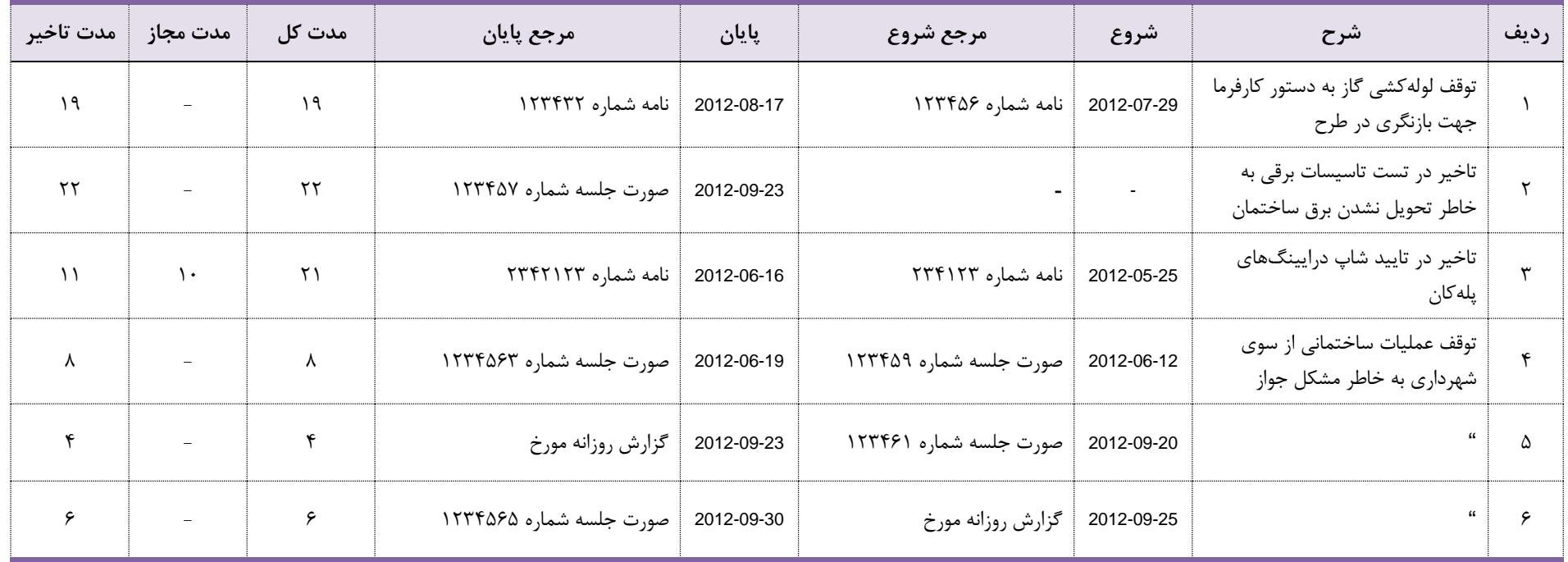

شش آیتم تاخیر به همراه مشخصات استخراج شدهاند. یکی از دالیل تاخیر توقف عملیات از سوی شهرداری بوده است که چون در تاریخهای مختلف تکرار شده است با آیتمهای متفاوتی نیز نمایش داده شده است.

فرض میکنیم که برنامهریزی اولیه پروژه نیز به این شکل است:

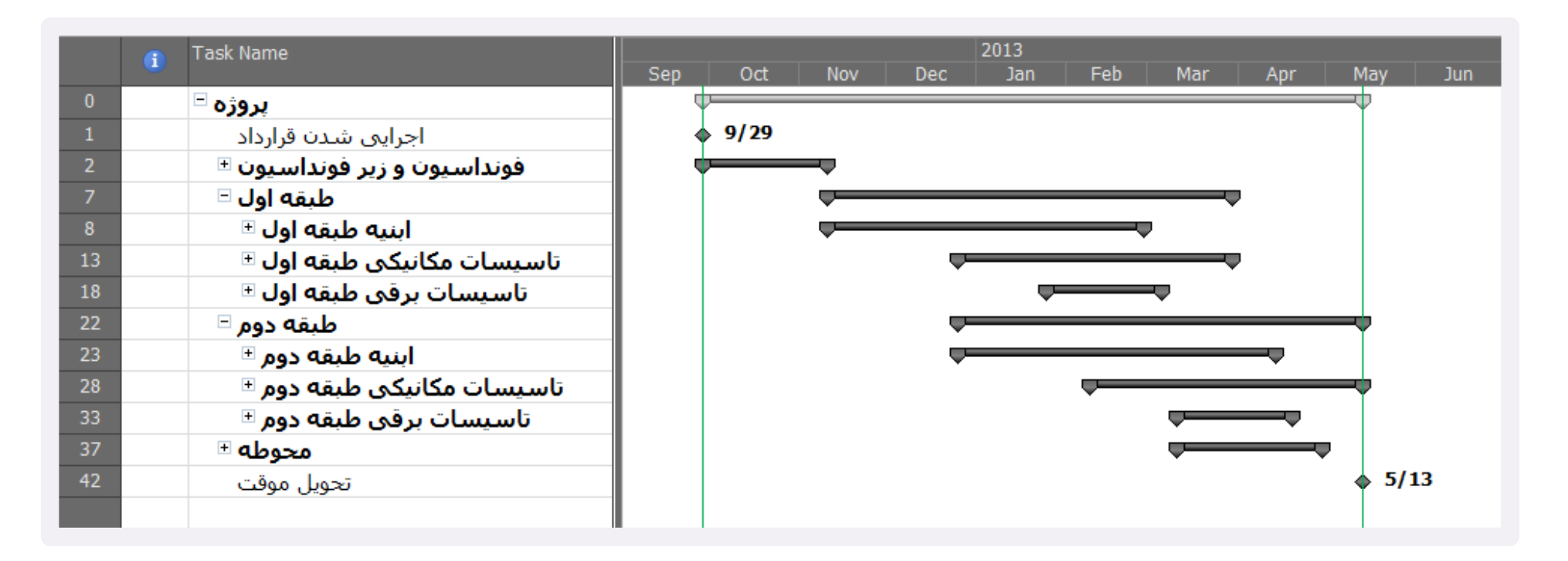

برنامه را نیز کنترل کردهایم و تقریبا مطمئن هستیم که برنامه خوشساختی است (قواعد زمانبندی پروژه را رعایت کرده است).

نسخه کاملتر برنامه در صفحه بعد نشان داده شده است. زیرمجموعههای طبقه دوم که در شکل نمایش داده نشدهاند مانند طبقه اول هستند.

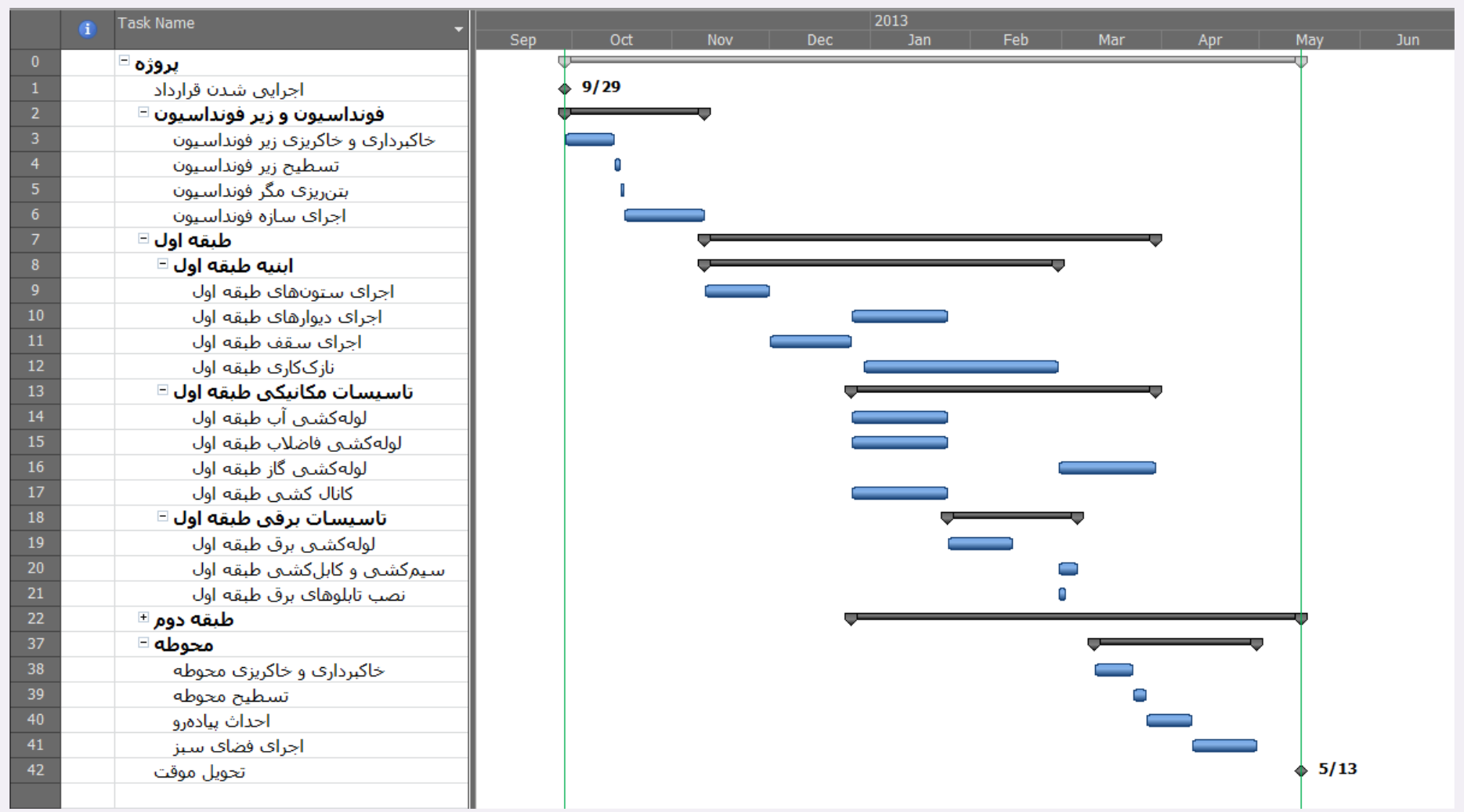

این برنامه نمونه در پراجکت تهیه شده است و توضیحات نیز بر همین اساس ارائه میشوند. روند کار در پریماورا نیز به همین شکل است.

خط مبنایی از برنامه ذخیره میکنیم و میلههای زمانبندی خط مبنا را هم در کنار میلههای زمانبندی فعلی نمایش میدهیم تا در ادامه که زمانبندی بر اساس آیتمهای تاخیر تغییر کرد بتوانیم تغییرات را ببینیم. فیلد Variance Finish را هم اضافه میکنیم تا تغییرات تاریخهای پایان نمایش داده شوند.

**تحلیل تاخیر مجاز پروژه فرآیند محاسبه تاخیرهای مجاز محاسبه تاخیرهای مجاز محاسبه تاخیر به شیوه افزاینده با الگوی ثابت** 

**[www.khorramirad.info](http://www.khorramirad.com/) ۳5 صفحه**

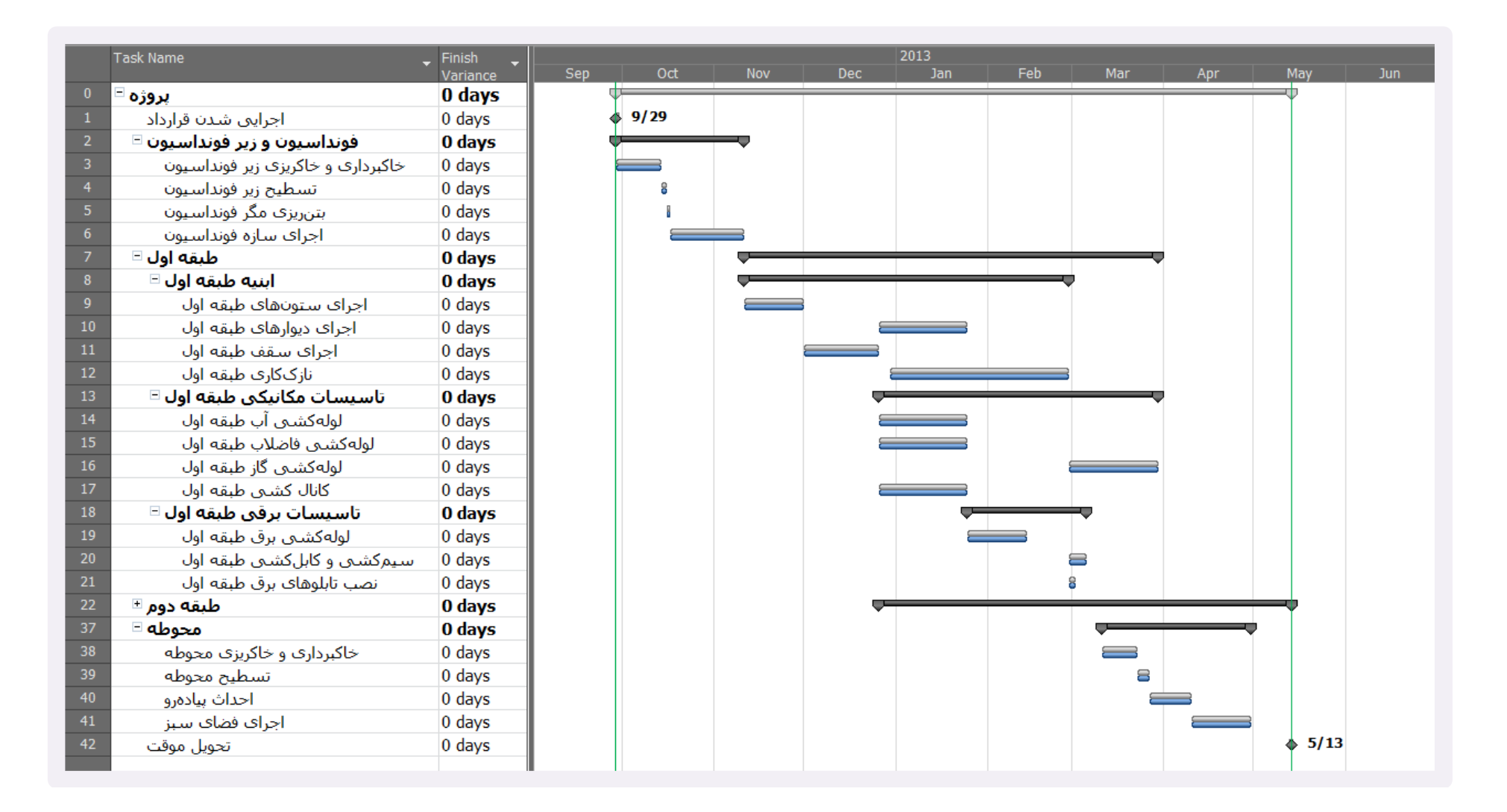

فیلدی اختصاصی نیز به نما اضافه میکنیم و شماره ردیف آیتمهای تاخیری که مستقیما بر هر فعالیت اثر میگذارند را مقابل آنها مینویسیم.

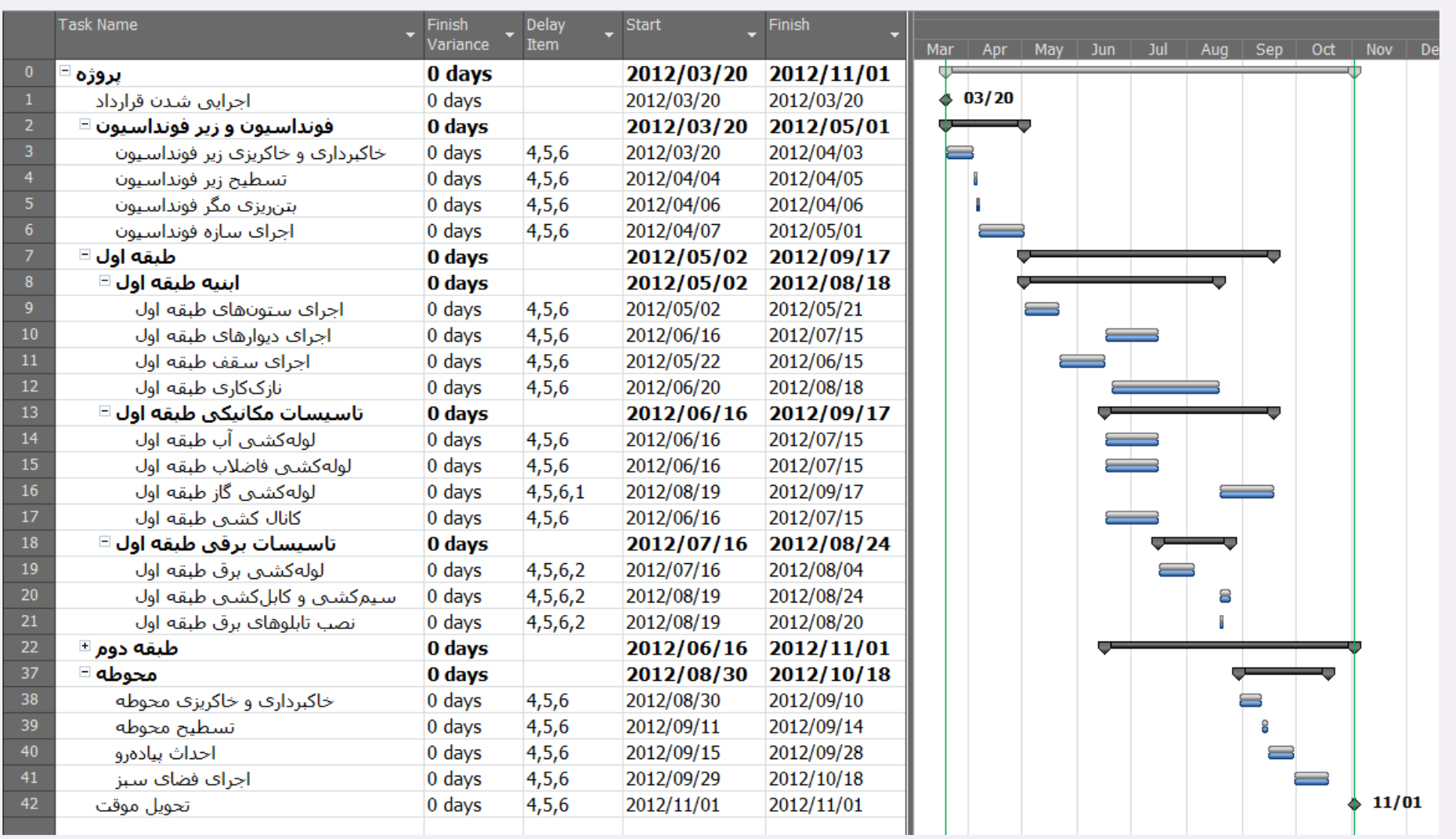

تخصیص آیتم تاخیر مربوط به شاپ درایینگ پلهکان به فعالیتهای کنونی ساده نیست. به همین خاطر آیتمهایی برای این موضوع به برنامه اضافه میکنیم. در برنامه کنونی فرض شده بود که اجرای پلهکان در فعالیت اجرای سقف قرار دارد. این فعالیت را از آن جدا میکنیم و رابطه مناسبی نیز بین آنها برقرار میکنیم. فرض میکنیم که رابطه مناسب FF است، یعنی اجرای سقف پیش از تکمیل اجرای پلهکان نمیتواند تمام شود.

در این شرایط باید سعی کنیم که انتقال انحرافها از طریق فعالیتهای شوه شود، نه فعالیتهای جدید، تا نیازی به مطالعه دقیق روابط و تغییرات زیاد در برنامه نباشد. به همین خاطر از این مرحله به بعد نیازی به رعایت صد در صد «قواعد زمانبندی» نیست و به عنوان مثال میتوانیم آزادانه از قیدها و روابطی غیر از FS برای اعمال آیتمهای تاخیر استفاده کنیم.

شکل صفحه بعد وضعیت برنامه را بعد از اضافه شدن آیتمهای جدیدی که به پلهکان مربوط میشوند نشان میدهد. برای سادگی آیتمهای جدید را با رنگ متمایز میکنیم تا کنترل برنامه برای خودمان و دیگران سادهتر شود.

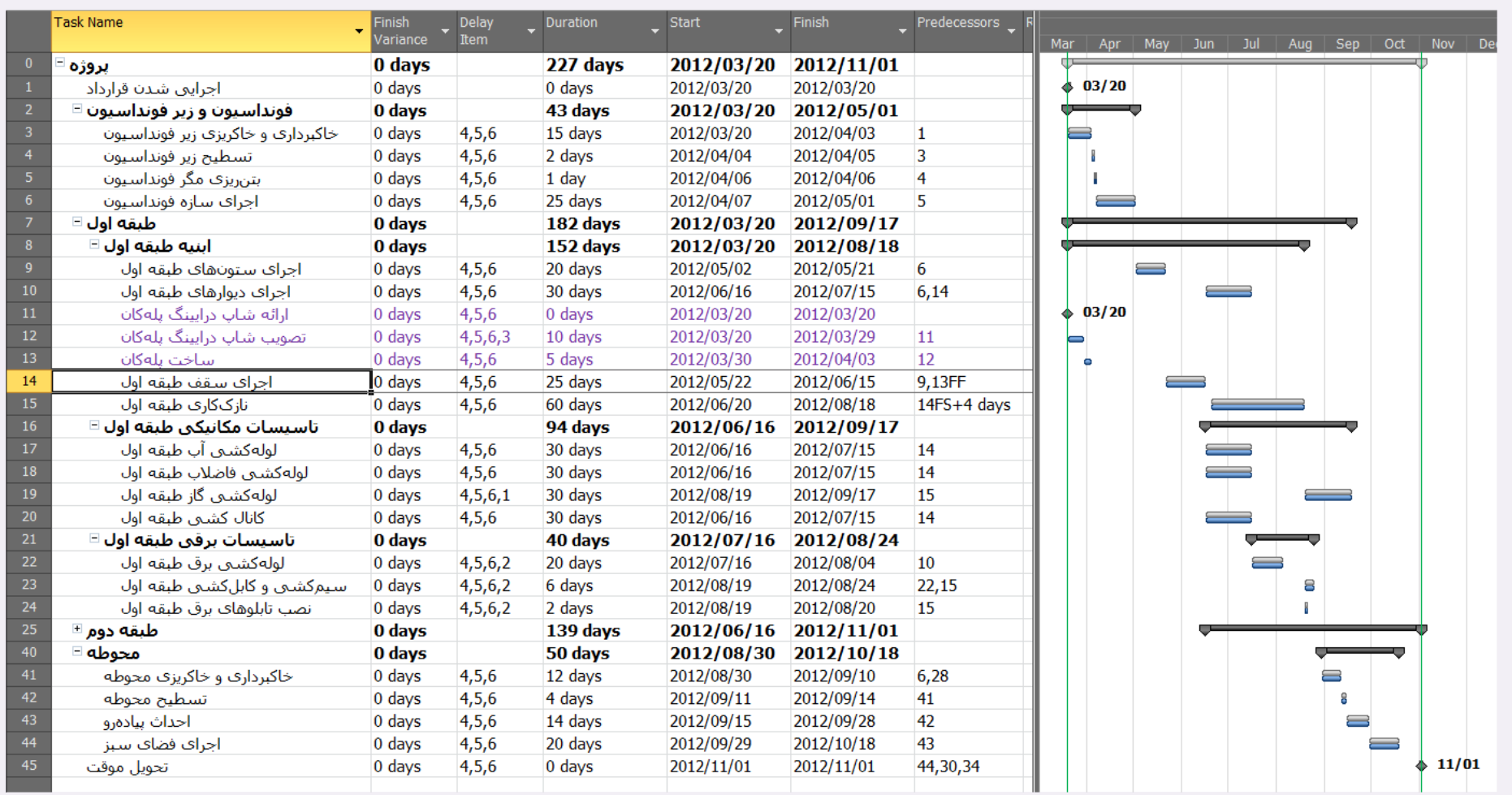

پیشنیاز جدیدی از نوع FF به فعالیت »اجرای سقف طبقه اول« اضافه کردهایم تا اجازه نداشته باشد که پیش از تکمیل پلهکان تمام شود. مدت زمان ساخت پلهکان نیز 5 روز برآورد و در برنامه وارد شده است. این کار بعد از تصویب شاپ درایینگ انجام میشود و برای تصویب نقشهها از سوی کارفرما و مشاور نیز ۱۰ روز مقرر شده است، در نتیجه این آیتم نیز

فعالیتی ۱۰ روزه در نظر گرفته شده است. پیش نیاز این فعالیت ارائه شاپ درایی سادگی فعالیت تهیه شاپ درایینگ درج نکردهایم و فقط مایلستونی برای ارائه آن در نظر گرفتهایم.

تاریخ ارائه طبق جدول آیتمهای تاخیر، 2012-05-26 بوده است. قید شروع مناسبی به مایلستون مربوطه میدهیم تا در این تاریخ قرار گیرد.

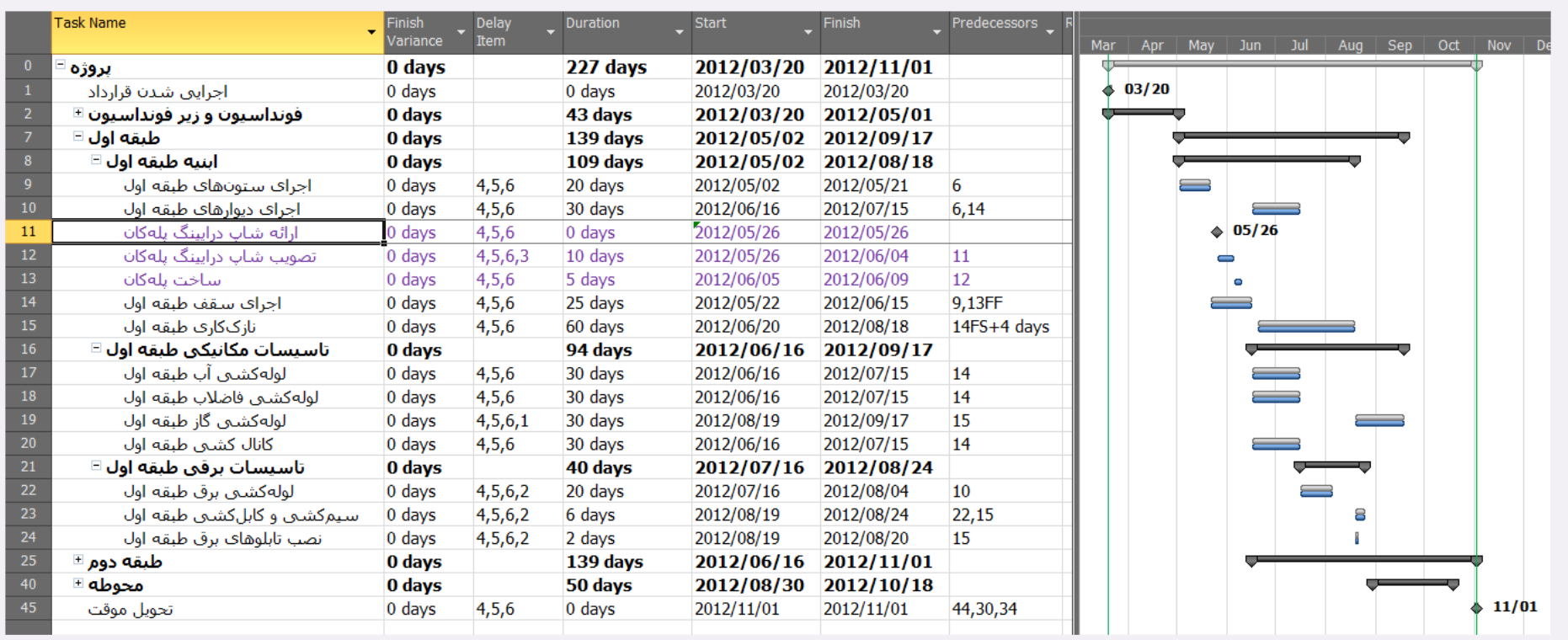

**تحلیل تاخیر مجاز پروژه فرآیند محاسبه تاخیرهای مجاز محاسبه تاخیرهای مجاز محاسبه تاخیر به شیوه افزاینده با الگوی ثابت** 

**[www.khorramirad.info](http://www.khorramirad.com/) 40 صفحه**

در حال حاضر هنوز هیچ آیتم تاخیری به برنامه اعمال نشده است. اگر در این مرحله با درج و تنظیم فعالیتها و مایلستونهای جدید زمانبندی فعالیتهای قبل تغییر میکرد، میبایست آن را اصالح کنیم تا به وضعیت قبل برگردد.

اعمال آیتمهای تاخیر را با آیتم تاخیر شماره ۳، یعنی تاخیر در تصویب شاپ درایینگ پلهکان آغاز میکنیم. قید زمانی «تصویب شاپ درایینگ پلهکان» میدهیم تا زودتر از تاریخ واقعی تصویب، یعنی 2012-06-16 پایان نیابد. بهتر است که در چنین شرایطی به جای قیدی مانند On Finish Must از Than Earlier No Finish استفاده کنیم تا اگر سایر آیتمهای تاخیر به طور مستقیم یا غیر مستقیم نیاز به اعمال تاخیر بیشته داشته باشند بتوانند در برنامه اثر بگذارند. بهتر است این کار را با افزایش مدت زمان نیز انجام ندهیم، زیرا پویایی کافی ندارد و همپوشانیها را نادیده میگیرد. به عنوان مثال اگر مدت زمان آن را افزایش دهیم تا در 2012-06-16 تمام شود و بعد از آن عامل تاخیر دیگری یکی از پیشنیازهای آن را به تاخیر بیاندازد، این تاخیر نیز به تناسب جلو خواهد رفت، در حالی که این نوع عملکرد مطابق با واقعیتهای پروژه نیست.

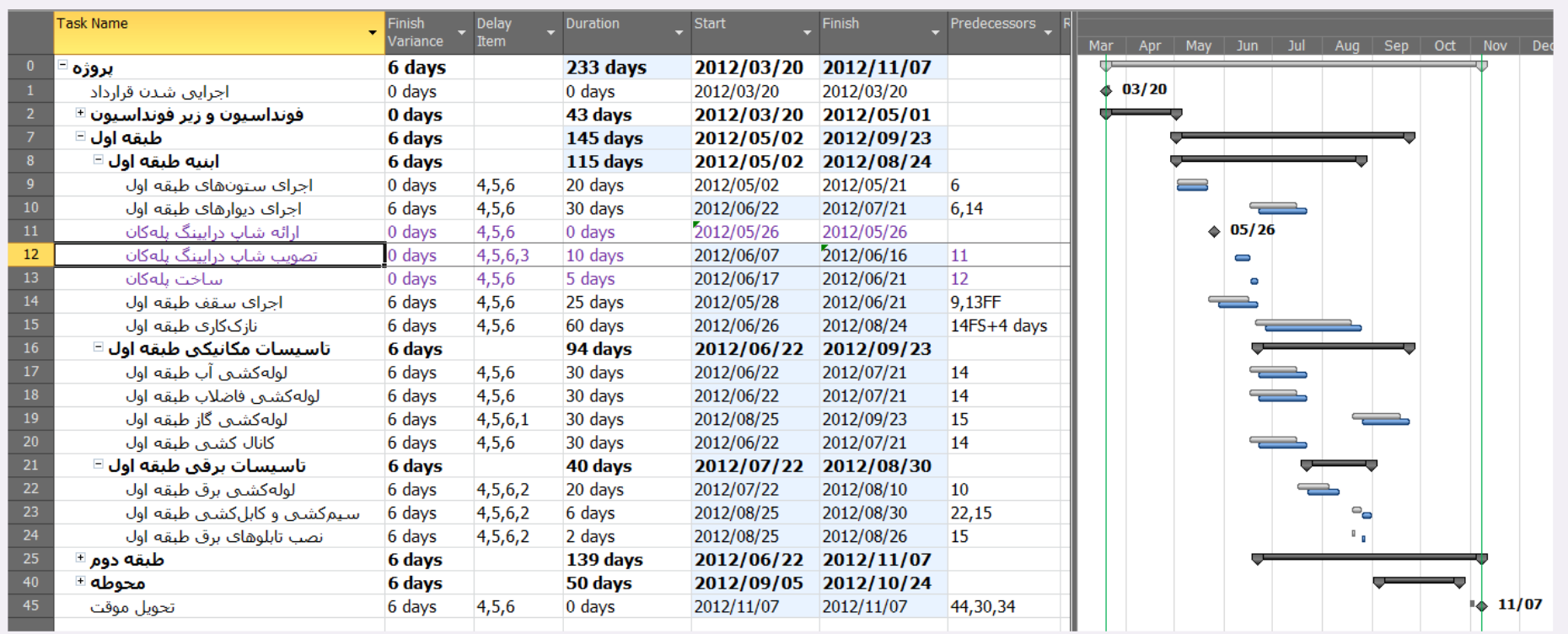

به این ترتیب تاخیرهایی در برخی از فعالیتهای پروژه به وجود میآید. فیلد Variance Finish خالصه فعالیت پروژه مقدار 6 را نشان میدهد، به این معنی که این آیتم در شرایط فعلی ۶ روز تاخیر مجاز میکند. مدت زمان تاخیر این آیتم در خارج برنامه ۱۱ روز بود، بنابراین میتوانیم نتیجه بگیریم که در مسیر این فعالیت ۵ روز شناوری وجود داشته است و در نتیجه تاخیر ۱۱ روزه کارفرما در تصویب نقشه پروژه را فقط ۶ روز به تاخیر انست. این مقدار حداکثر تاخیری این آیتم تاخیر به وجود میآورد. شاید اگر بعد از اعمال تمام آیتمها این آیتم را حذف کنیم به جای ۶ روز مقدار کمتری از تاخیر مجاز کاسته شود یا حتی هیچ مقداری کاسته شود، چون ممکن است آیتمهای تاخیر با هم همپوشانی داشته باشند. به عنوان مثال اگر تعطیلی کارگاه از سوی شهرداری دقیقا در مقایی این دو آیتم با هم همپوشانی خواهند داشت و فقط یک بار محاسبه می شوند؛ در نتیجه اگر یکی از آن دو حذف شوند نیز تاخیر مجاز تغییری نخواهد کرد. نگران محاسبه همپوشانیها آیتههای تاخیر نباشین، این محاسبه به طور خودکار در برنامه انجام می شود.

اکنون می توانیم تاخیرهای ناشی از تعطیلی کارگاه از سوی شهرداری را وارد کنیم. برای این کار باید روزهای مربوطه را در تقویم پروژه تعطیل کنیم و البته مطمئن باشمی که آن تقویم به تمام فعالیتها اعمال میشود؛ در غیر این صورت باید تعطیلیها را در تمام تقویمهای دیگری که در برنامه به کار رفتهاند نیز وارد کنیم.

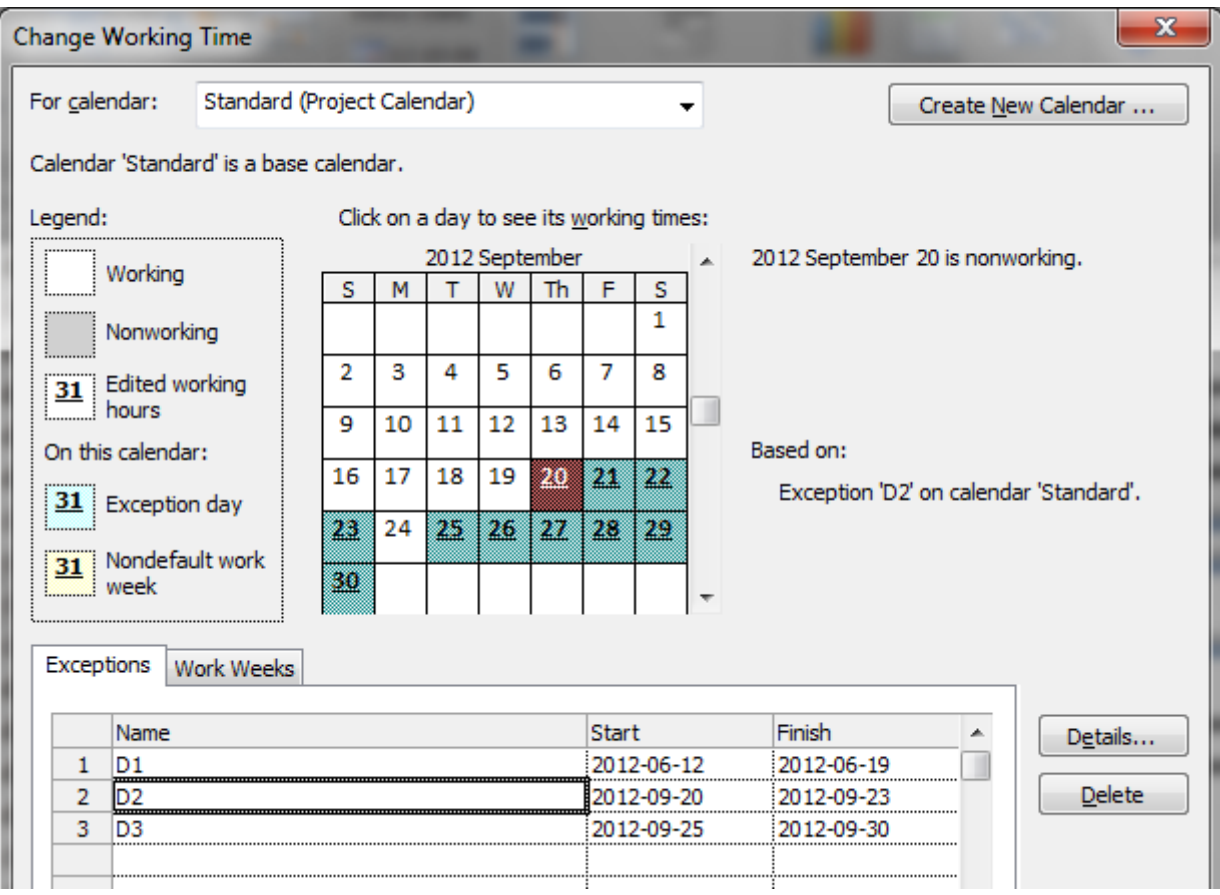

در کادر بالا تنظیمهای مربوط به تعطیلیهای تقویم نمایش داده شدهاند. با تایید این تقویم نمای برنامه را که در شکل بعد نمایش داده شده است دریافت خواهیم کرد.

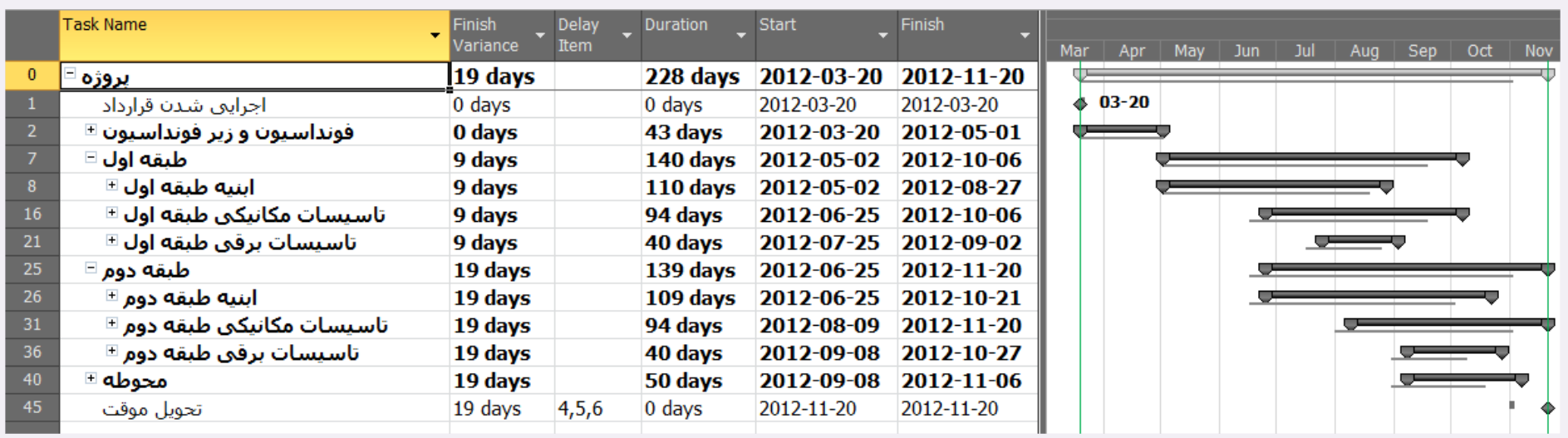

به این ترتیب تاخیر مجاز به 19 روز می رسد، یعنی نسبت به آخرین محاسبات ١٣ روز افزایش پیدا میکند. این در حالی است که مجموع تعطیلیهای شهرداری ١٨ روز بوده است. به این خاطر ١٣ روز از ١٨ روز موثر شده است که مقداری از آن تعطیلیها با تاخیرهای قبلی همپوشانی داشتهاند. تنها تاخیر دیگری که تا کنون وارد شده است آیتم شماره ٣، یعنی تایید شاپ درایینگ پلهکان بوده است که بخشی از کارهای پروژه را به مدت 00 روز متنهی به 2012-06-16 به تاخیر انداخته است. این مدت با اولین تعطیلی کارگاه که 2012-06- 12 تا 2012-06-16 بوده است همپوشانی دارد.

تا این زمان عوامل تاخیر ،3 ،4 5 و 6 اعمال شدهاند. کار را با عامل تاخیر شماره 2 ادامه میدهیم.

عامل ۲ تاخیر در تست تاسیسات برقی به خاطر تحویل نشدن برق ساختمان است. شکل بعد وضعیت فعالیتهای برقی را نشان میدهد.

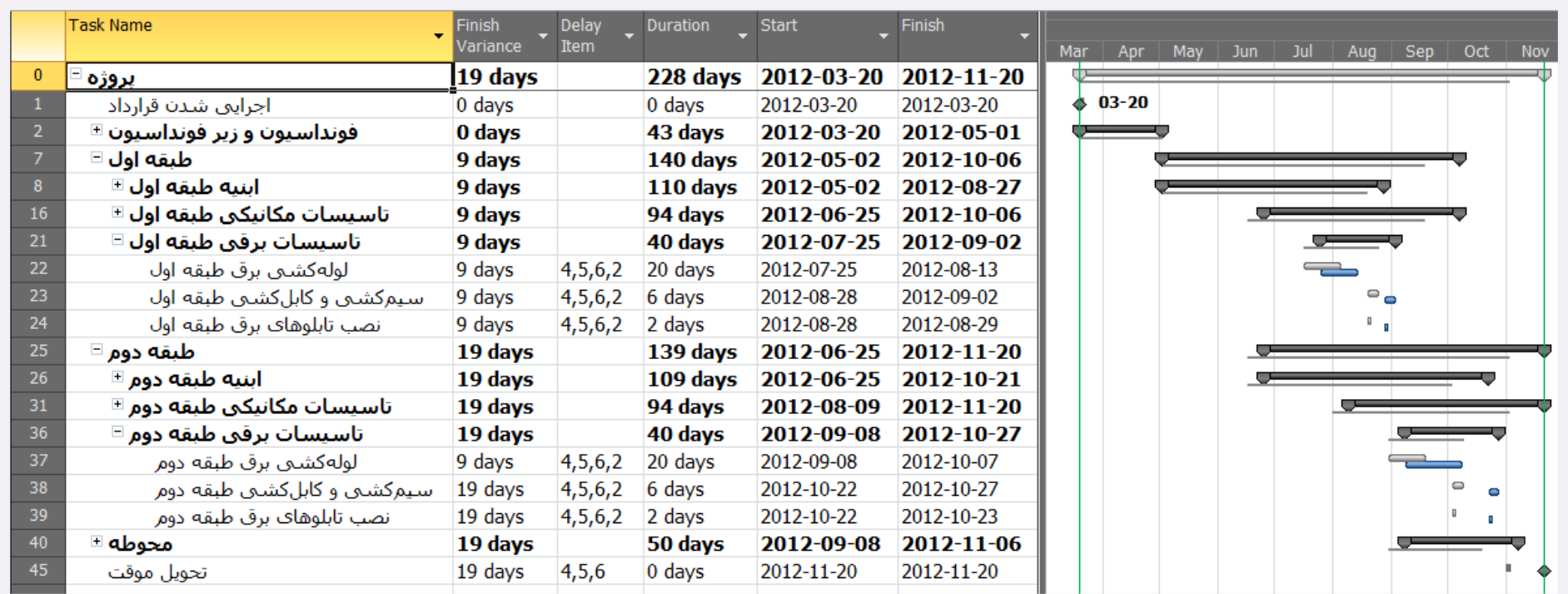

در این برنامه آیتمی برای تست تاسیسات برقی وجود ندارد. بنابراین نتیجه میگیریم که تست تاسیسات در دل فعلی فعالیت بوده است. در این بین آخرین فعالیت برقی «سیمکشی و کابل کشی» است، در نتیجه باید فرض کنیم که قسمتی از انتهای این فعالیت برای تست تاسیسات بوده است. چه مدت زمانی؟ در این مورد باید بررسی های مناسب انجام شود. فرض کنیم برای تست ۲ روز زمان نیاز داریم. بنابراین ۲ روز پایانی این فعالیت بوده است. می توانیم این فعالیت را به دو فعالیت خرد کنیم و یکی از آنها را تست بنامیم. میشود برای سادگی تغییرات را در همین فعالیت نیز اعمال کرد، فقط در چنین شرایطی حتما باید شیوه عملکرد را به طور کامل توضیح داد تا کسان دیگری که محاسبات را کنترل میکنند سردرگم نشوند.

برق ساختمان در 23-09-2012 تحویل داده شده است و به عبارت دیگر تست را نمی توانستیم زودتر از آن تاریخ شروع کنیم. دو روز برای تست زمان نیاز داریم و در نتیجه پایان تست نیز نمیتوانست زودتر از 25-09-2012 باشد. چون فعالیت را خرد نکردهایم، پایان «سیمکشی و کابلکشی» به معنی پایان تست خواهد بود و در نتیجه به هردو فعالیت »سیمکشی و کابلکشی« قیدی میدهیم تا زودتر از 2012-09-25 پایان نیابند.

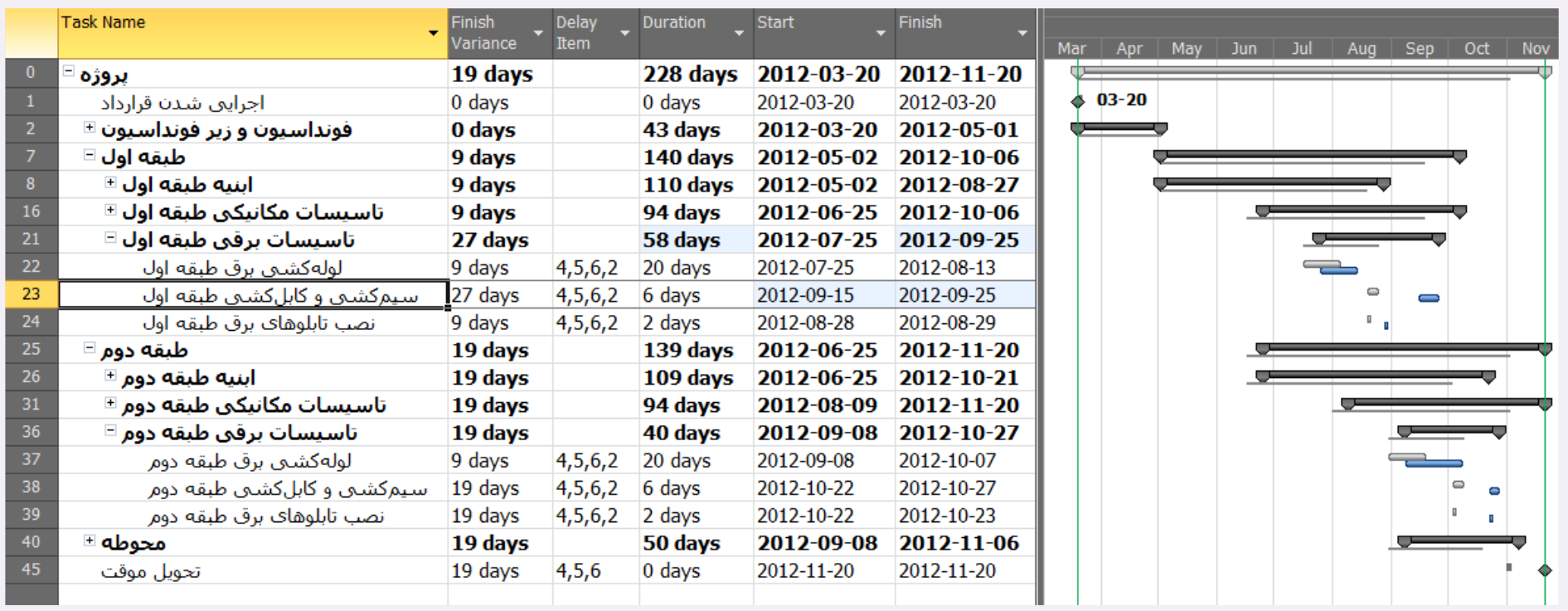

این تغییر هیچ تاخیری مجاز نکرد و تاخیر همچنان 09 روز باقی مانده است. کنترل این مسئله را با بررسی پسنیازهای فاعلیت آغاز میکنیم. در این مرحله متوجه میشویم که این فعالیت هیچ پسنیازی ندارد و عمال »قواعد زمانبندی پروژه« را رعایت نکرده است. باید پسنیاز منطقی آن را استخراج کنیم. فرض کنیم با اطالعاتی که از کارشناسان و مدیران

گرفتهایم متوجه شدهایم که تنها پس نیاز آنها نصب کلیدها و پریزها و چراغها بودهاند. ولی این کارها فعالیتی در برنامه ندارند، زیرا در زمان برنامهریزی فرض بر این بوده است که همزمان با سیمکشی و کابلکشی انجام میشوند. پس به دنبال پس یازهای نصب کلیدها و پریزها میگردیم و به ما اطلاع میدهند که پس نیازی ندارند. به این خاطر «تحویل موقت» را پسنیاز آنها قرار میدهیم. با این کار نیز شناوری اولیه فعالیت کمابیش زیاد است و در نتیجه تاخیر پروژه تغییری نمیکند.

آیتم پایانی، آیتم شماره ۱ است؛ تاخیر در لولهکشی گاز از 29-07-2012 تا 2017-08-2012 (به مدت ۱۹ روز). بسیاری از افراد در چنین شرایطی مدت زمان فعالیت را ۱۹ روز افزایش میدهند، در حالی که کار چندان درستی نیست، زیرا ممکن است بعضی از همپوشانیها را به درستی پوشش ندهد. به عنوان مثال تعطیلیهای کارگاه را در نظر بگیرید. هیچکدام از این تعطیلیها در این بازه نبودند، ولی اگر در این بازه بوده باشند، اصولا باید با تاخیر لولهکشی کنند. اگر این تاخیر با افزایش مدت زمان پیادهسازی شود و تعطیلی ها هم در آن بازه قرار بگیرند، عملا با هم همپوشانی پیدا نمی کنند و با هم جمع خواهند شد.

بنابراین بهترین راه برای اعمال این نوع تاخیر استفاده از تقویم است. یک کپی از تقویم پروژه که تعطیلیهای و تعلیق لوله کشی گاز را هم در آن وارد میکنیم.

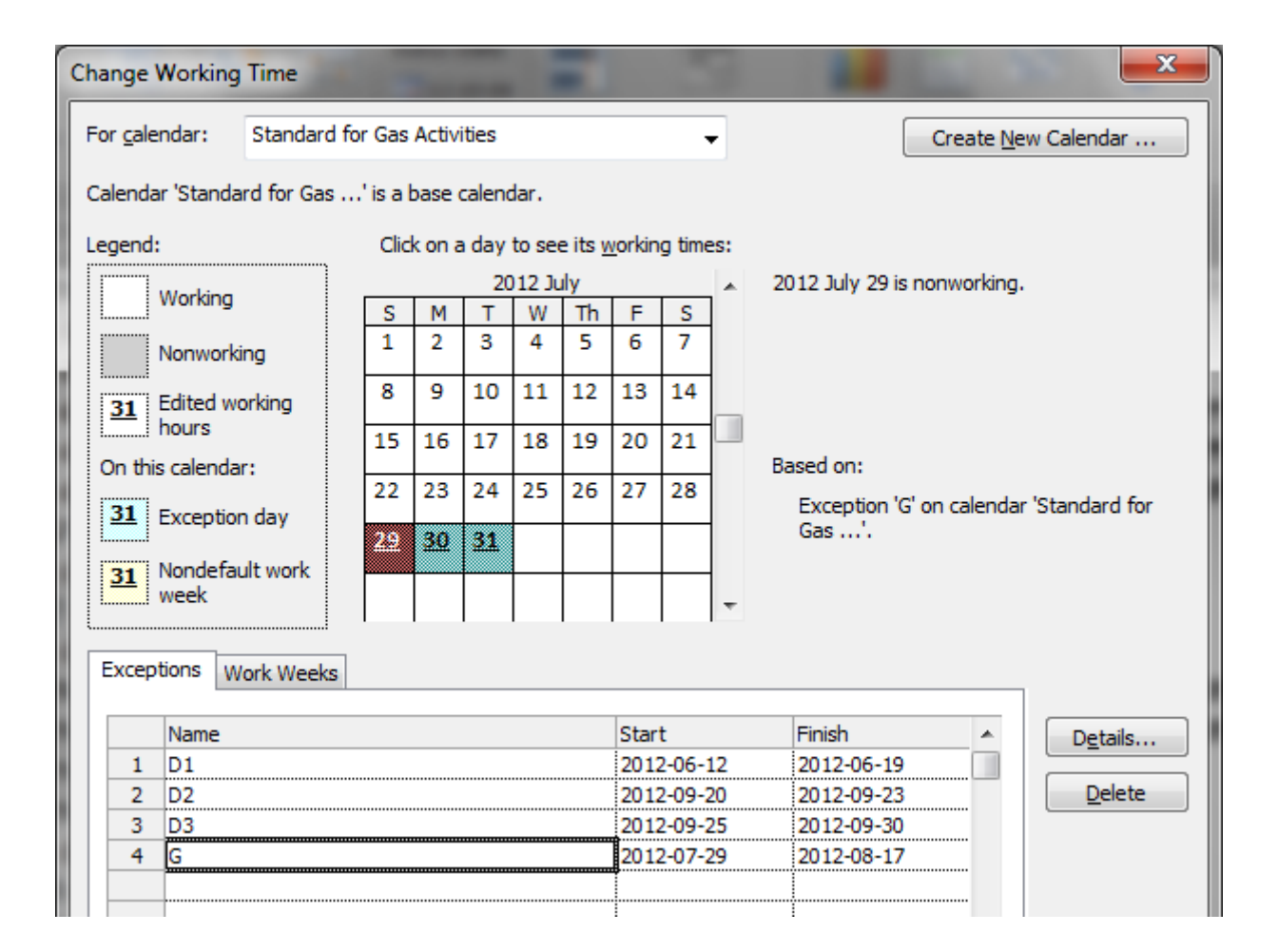

این تقویم را صرفا به فعالیتهای لولهکشی گاز اختصاص میدهیم.

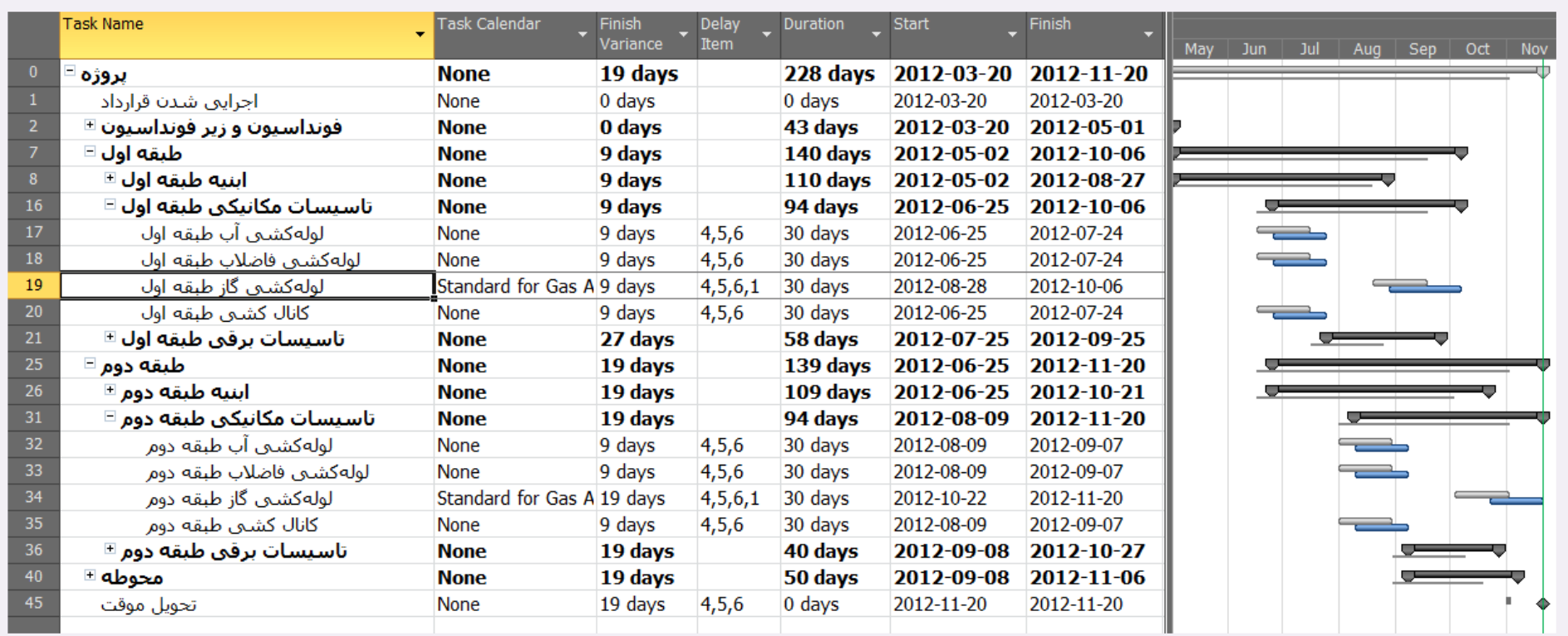

با این کار تاخیر تغییر نمیکند. وقتی دلیل را بررسی میکنیم متوجه میشویم که اولین لولهکشی گاز در برنامه 2012-08-28 آغاز میشده است و در نتیجه تعطیلی این فعالیتها در بازه 2012-07-29 تا 2012-08-17 تاثیر در عملکرد آنها نمیگذارد. قاعدتا در زمان اجرا به دالیلی لولهکشی گاز جلوتر از برنامه اجرا شده بوده.

تصمیم گیری در چنین شرایطی بسیار مشکل است. پیمانکار عملا به هر دلیل کار را زودتر آغاز کرده است، احتمالا به این خاطر که برخی از تاخیرات دیگر خود را جبران کند، ولی قسمتی از این تعجیل را به خاطر عامل تاخیر کارفرما از دست داده است. این است که این شرایط عادی تاخیری مجاز برایش به وجود آمده باشد. از سوی دیگر ممکن است کارفرما نیز خود را برای اجرای لولهکشی گاز در تاریخ برنامهریزی شده آماده کرده باشد زودتر اجرا شدن آن تاخیر به وجود آورده باشد، طوری که اگر فعالیت در

تاریخ مقرر انجام میشد چنین اتفاق نمی|فتاد. اگر پروژه طرح و اجرای همزمان باشد به عهده پیمانکار نباشد، تاخیر مجاز نکردن برای چنین عاملی نسبتا منطقیتر میشود، ولی اگر بنا بر این باشد که طراحی پروژه قبلا انجام شده است، میتوان انتظار داشت که طراحی لوله نیز از انتدای کار آماده باشد و پیمانکار هر زمان که بتواند قادر به شروع کردن آن باشد.

اگر حالت دوم برقرار باشد، می توان در شرایطی محاسبات را در همین حال رها کرد و به برنامه بازگشت. باید در آن برنامه روابط را اصلاح کنید تا لولهکشی گاز توالی مناسبتری مشابه با واقعیت پیدا کند. با این حال احتمالا مدت زمان پروژه کوتاهتر می شود و به همین خاطر باید با افزایش مدت زمان $\alpha$  و کاهش همیوشانیها کاری کنید که پایان آن دوباره بر یایان قراردادی منطبق شود. سپس می توانید تمام محاسبات را از ابتدا انجام دهید. البته بدیها با به باید کارفرما برسد ترکیب تاثیر تاخیرها در برنامه کاملا غیرخطی است، در نتیجه ممکن است برنامه جدیدی که تهیه کردهاید به شکلی باشد که مجموعا تاخیرهای مجاز کمتر از حالت فعلی به دست آیند.

در هر حال، در این مثال فرض میکنیم که به خاطر همزمان بودن طراحی و اجرا امکان چنین کاری وجود ندارد.

به این ترتیب تاخیر مجاز پروژه 09 روز به دست میآید. این در حالی است که مجموع مدت زمانهای تاخیر عوامل تاخیر برابر با 11 روز است. این تفاوت به خاطر موثر نشدن بعضی از تاخیرها و همپوشانی داشتن برخی دیگر از آنها با یکدیگر بوده است.

#### <span id="page-50-0"></span>**تدوین گزارش تاخیرات**

بعد از محاسبه تاخیر مجاز، نوبت به تدوین گزارش تاخیرات میرسد. گزارش را خوانا و مفهوم تهیه کرده، حداقل اطالعات زیر را در آن قرار دهید:

- شناسنامه گزارش )مهمترین عاملی که باید در این صفحه قرار دهید، تاریخ محاسبه تاخیرات است(
	- فهرست مطالب
	- جدول آیتمهای تاخیر

**تحلیل تاخیر مجاز پروژه فرآیند محاسبه تاخیرهای مجاز محاسبه تاخیرهای مجاز تدوین گزارش تاخیرات** 

- برنامه زمانبندی مبنای محاسبه تاخیرها
- توضیح در مورد شیوه اعمال تک تک آیتمهای تاخیر به فعالیتهای برنامه زمانبندی
- تصویر ارجاعات جدول آیتمهای تاخیر (تصویر نامهها، صورت جلسهها، گزارشهای روزانه و هر سند دیگری که در جدول به عنوان مرجع تاریخها به کار رفته است)

**تحلیل تاخیر مجاز پروژه فرآیند محاسبه تاخیرهای مجاز محاسبه تاخیرهای مجاز تدوین گزارش تاخیرات** 

# <span id="page-52-0"></span>**تاخیر غیرمجاز**

تاخیر غیرمجاز پیمانکار مابهالتفاوت تاخیر کل و تاخیر مجاز است. باید توجه داشته باشید که تاخیر غیره باشید که تاشید محاسبه نیز این است که ابتدا تاخیر مجاز را محاسبه کنید و بعد باقیمانده تاخیر کل را به عنوان تاخیر غیرمجاز معرفی کنید.

از این توضیح مشخص میشود که تعیین تاخیر مجاز صرفا با در اختیار داشتن دو مقدار امکانپذیر است: تاخیر کل و تاخیر مجاز.

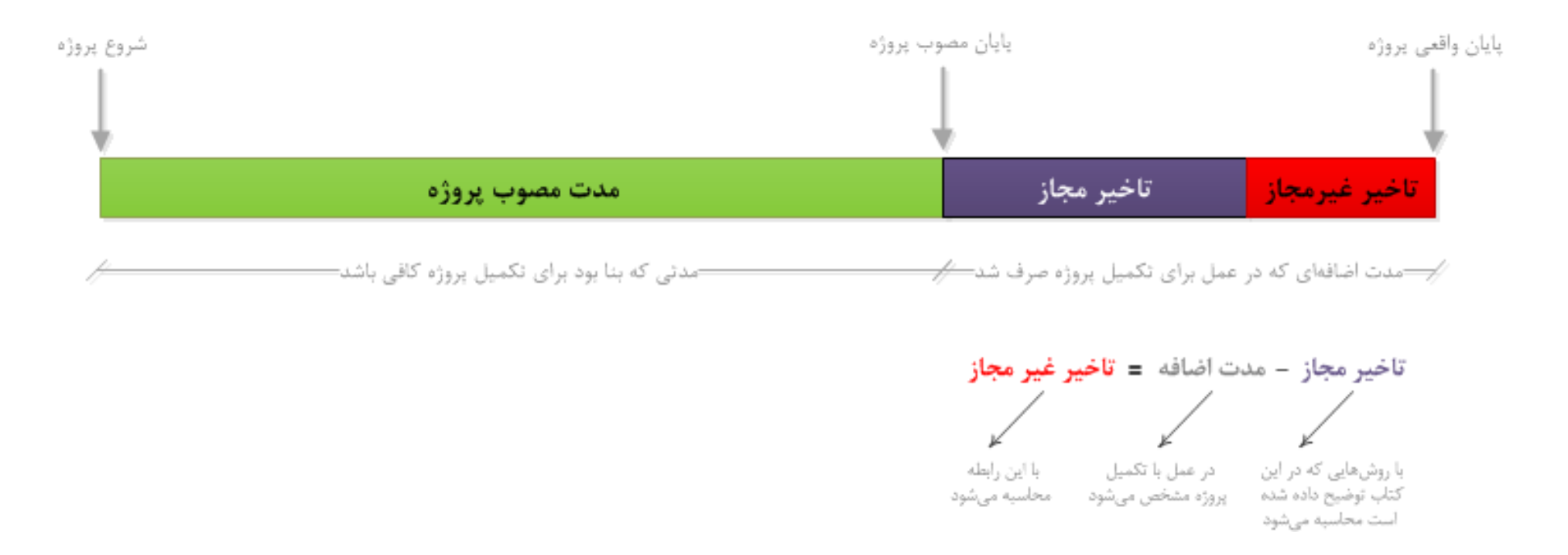

**تحلیل تاخیر مجاز پروژه فرآیند محاسبه تاخیرهای مجاز تاخیر غیرمجاز تدوین گزارش تاخیرات** 

تاخیر مجاز را در هر زمانی می توان محاسبه کرد، ولی تاخیر کل به معنی تاخیری است که در زمان پایان کار به وجود آمده است (تفاوت تاریخ پایان واقعی و تاریخ پایان مصوب) و در نتیجه تا زمانی که پروژه تمام نشده باشد نمی توان تاخیر کل و به تبع آن تاخیر غیرمجاز را به درستی محاسب این اگر در حال محاسبه تاخیر مجاز هستید و پروژه هنوز پایان نیافته است، تا جای ممکن از ارائه مقدار برای تاخیر غیرمجاز خودداری کنید.

گاهی اوقات پیش از پایان یافتن پروژه شما را ملزم به ارائه مقدار برای تاخیر غیرمجاز میکنند؛ در این صورت می توانید دو مقدار زیر را با تاکید بر مفروضات ارائه کنید:

- **حداقل تاخیر غیرمجاز در تاریخ محاسبه**: اگر مدت مصوب پروژه تمام شده باشد، میدانید که حداقل تاخیر کل تا تاریخ محاسبه برابر با مابهالتفاوت تاریخ محاسبه و تاریخ یایان مصوب است. به این ترتیب اگر مقدار تاخیر مجاز را از آن کم کنید، حداقل تاخیر غیرمجاز تا تاریخ محاسبه به دست میآید. توجه داشته باشید که این مقدار را به عنوان حداقل مطلق تاخیر غیرمجاز نباید معرفی کرد، چون ممکن است عملکرد پیمانکار و کارفرما در ادامه کار ایشه پارشود (مثلا کارفرما تاخیرهای مجاز جدیدی به وجود بیاورد، ولی پیمانکار با تلاش مضاعفی که میکند بخشی از آن تاخیرها را از بین ببرد که در عمل به طور غیرمستقیم از تاخیرهای قبلی|ش کم خواهند شد).
- **تاخیر غیرمجاز احتمالی در تاریخ محاسبه**: میتوانید تاریخ پایان احتمالی پروژه را به یکی از دو روش CPM( با reschedule کردن برنامه زمانبندی بهروز شده( یا Earned Schedule (با پیشبینی آینده بر اساس واقعیتهای قبلی) محاسبه کرده، مقدار تاخیر مجاز را از آن کم کنید و نتیجه را به عنوان تاخیر غیرمجاز احتمالی معرفی کنید. در این حالت باید تاکید کنید که ۱) این مقدار تقریبی است، زیرا هیچ قطعیتی در مورد تاریخ پایان وجود ندارد و ۲) عملکرد آینده پیمانکار و سایر ارکان پروژه می تواند این مقادیر را تغییر دهد. بهتر است در صورتی که از روش Schedule Earned برای محاسبه استفاده میکنید ES( زمان کسب شده( را به شیوه معمولی محاسبه کنید، ولی به جای AD (زمان واقعی) از مابهالتفاوت زمان واقعی و تاخیر مجاز استفاده کنید. به این ترتیب تاریخ پایان تخمینی به دست آمده با این فرض محاسبه میشود که تاخیر مجاز دیگری برای پیمانکار به وجود نخواهد آمد و در نتیجه تاخیر غیرمجاز وی به شکل واقعبینانهای کوچکتر خواهد شد. اگر از روش CPM برای به دست آوردن تاریخ پایان استفاده میکنید، معمولا reschedule کردن به شیوه retain logic پاسخهای مناسبتری از progress override خواهد داد (شیوه progress override زیاد از حد خوشبینانه و در عین حال retain logic کمی بدبینانه است). این گزینهها در کادر محاوره reschedule پریماورا وجود دارند. اگر از پراجکت استفاده میکنید، باید گزینه split in-progress tasks که در تنظیمهای نرمافزار قرار دارد را فعال کنید تا reschedule به شیوه retain logic انجام شود.